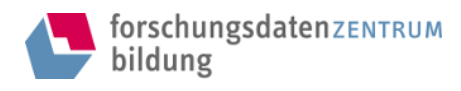

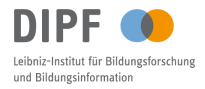

Mit freundlicher Genehmigung der Urheberrechtsinhabenden bereitgestellt vom Forschungsdatenzentrum (FDZ) Bildung am DIPF | Leibniz-Institut für Bildungsforschung und Bildungsinformation.

#### Download

# Methodenbericht zur Erhebung "Befragung (Daten): TeKoP" aus der Studie "Technologiebasiertes kompetenzorientiertes Prüfen (TeKoP)"

Methodenbericht S1089\_meth001.pdf

#### **Hinweis zum Urheberrecht**

Dieses Dokument unterliegt dem Urheberrecht. Mit seiner Verwendung erkennen Sie dies an und verpflichten sich, das Urheberrecht zu wahren, indem Sie die Urheberrechtsinhabenden entsprechend den wissenschaftlichen Gepflogenheiten nennen bzw. die Quelle zitieren, auf die Sie sich beziehen.

Zitation:

Hartmann, P.; Meiners, H.; Schumann, M.; Seeber, S.; Turhan, L.; Wuttke, E. (2024). S1089\_meth001 [Methodenbericht: Version 1.0]. In: Technologiebasiertes kompetenzorientiertes Prüfen (TeKoP) - Befragung (TeKoP) [Datenkollektion: Version 1.0]. Datenerhebung 2021-2022. Frankfurt am Main: Forschungsdatenzentrum Bildung am DIPF. http://dx.doi.org/10.7477/1089:1:0

Weitere Informationen finden Sie unter folgendem Link:

[http://dx.doi.org/10.7477/1089:1:0](https://dx.doi.org/http://dx.doi.org/10.7477/1089:1:0)

Kontakt:

DIPF | Leibniz-Institut für Bildungsforschung und Bildungsinformation Forschungsdatenzentrum Bildung Rostocker Straße 6 D-60323 Frankfurt am Main

E-Mail: [fdz-bildung@dipf.de](mailto:fdz-bildung@dipf.de) Webseite: [www.fdz-bildung.de](https://www.fdz-bildung.de)

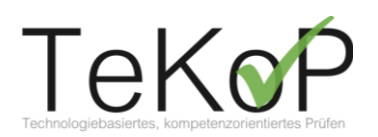

# Dokumentation der qualitativen Erprobungsstudie

## Inhalt

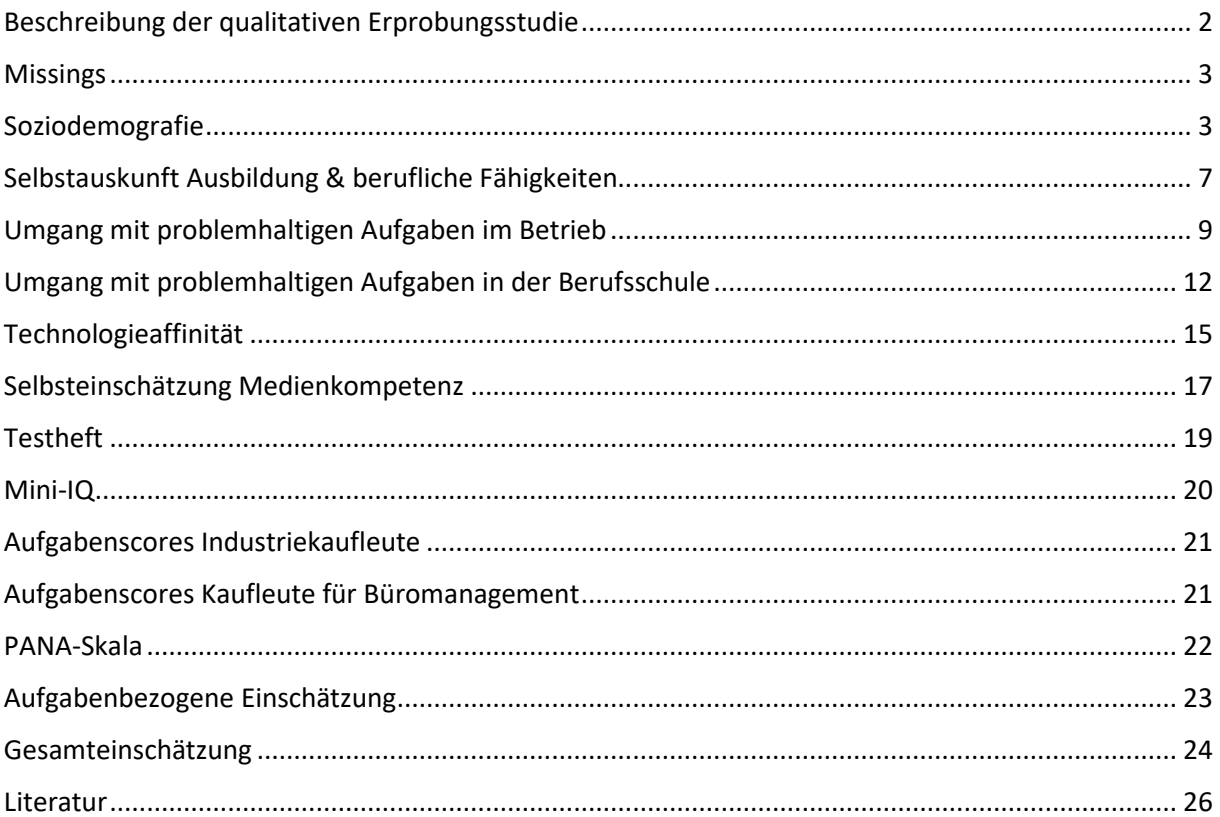

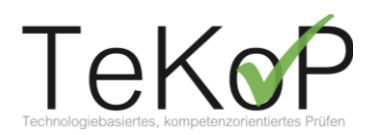

## <span id="page-2-0"></span>**Beschreibung der qualitativen Erprobungsstudie**

Die hier vorgestellte qualitative Erprobungsstudie gilt als eine Teilstudie im Rahmen des Forschungsprojekt TeKoP<sup>1</sup> (technologiebasiertes kompetenzorientiertes Prüfen). Gegenstand der Studie war die kognitive Validierung der Aufgaben sowie die Identifizierung von zentrale Probleme bei der Aufgabenlösung.<sup>2</sup> Neben einem Think-Aloud-Interview während der Aufgabenbearbeitung wurden weiter ausführliche Daten (u. a. Daten zur Sozioökonomie, Daten zur Ausbildung, Daten zu bestehenden Kompetenzen, …) über einen Fragebogen erhoben. Die Erhebungen wurden mit kaufmännischen Auszubildenden in Niedersachsen und Hessen durchgeführt. Es gab jeweils nur einen Erhebungszeitpunkt. Der Erhebungszeitraum liegt zwischen Juni 2021 und Juni 2022.

#### **Stichprobe**

Die Stichprobe setzt sich aus teilnehmenden Auszubildenden der Ausbildungsberufe Industriekauffrau/-mann und Kauffrau/-mann für Büromanagement zusammen. Die Auszubildenden befanden sich zum Zeitpunkt der Erhebung im zweiten oder dritten Ausbildungsjahr. Insgesamt haben N=26 Auszubildende teilgenommen, davon waren 18 Auszubildende des Berufs Industriekauffrau/ mann und 8 Auszubildende des Berufs Kauffrau/-mann für Büromanagement.

### **Technologiebasierte und kompetenzorientierte Aufgabenbearbeitung**

Die Bearbeitung der Aufgaben innerhalb der Think-Aloud-Interviews wurde unter Anleitung am Computer oder Laptop mit der Plattform Zoom durchgeführt. Sowohl die Aufgaben als auch der sich anschließende Fragebogen war in der Lehr-Lernplattform ILIAS hinterlegt. Die teilnehmenden Auszubildenden bekamen zugewiesenen Log-in-Daten, wodurch sie Zugriff auf die Plattform hatten. Die Plattform konnte über einen öffentlichen Link erreicht werden. Weiter Unterstützungsmaßnahmen (wie z. B. das Internet) wurden verhindert. Lediglich die Nutzung von Office-Programmen und einem Taschenrechner waren gestattet.

Die insgesamt 16 Aufgaben (10 für Industriekaufleute; 6 für Kaufleute für Büromanagement) wurden im Testheftdesign eingesetzt. Dabei bestand jedes Testheft aus 4 Aufgaben. Die Zeit des Interviews (inklusive des Ausfüllens des Fragebogens) betrug ca. 120 Minuten. Anzumerken ist, dass es den Auszubildenden möglich war, eine Aufgabe nicht vollständig zu bearbeiten. Daraus und aus dem Testheftdesign ergeben sich verschiedene Arten von fehlenden Werten.

<sup>1</sup> Forschungs- und Transferinitiative "ASCOT+ - Technologiebasierte Kompetenzmessung in der beruflichen Bildung" (Förderkennzeichen:

<sup>21</sup>AP001A, 21AP001B); Goethe-Universität Frankfurt am Main, Georg-August-Universität Göttingen

<sup>2</sup> Neben dieser qualitativen Erprobung wurden Aufgaben auch in einer quantitativen Erprobungsstudie getestet.

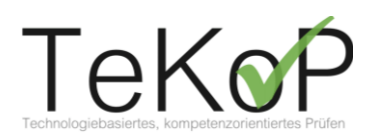

## <span id="page-3-0"></span>**Missings**

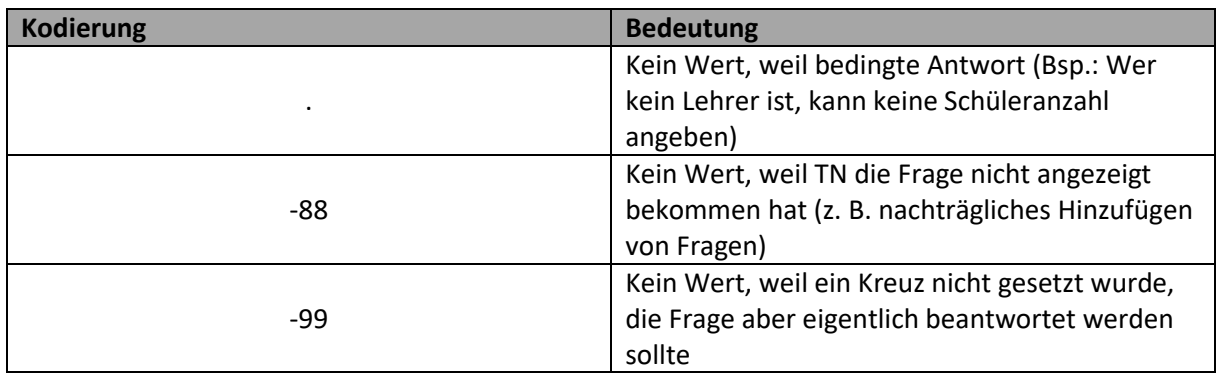

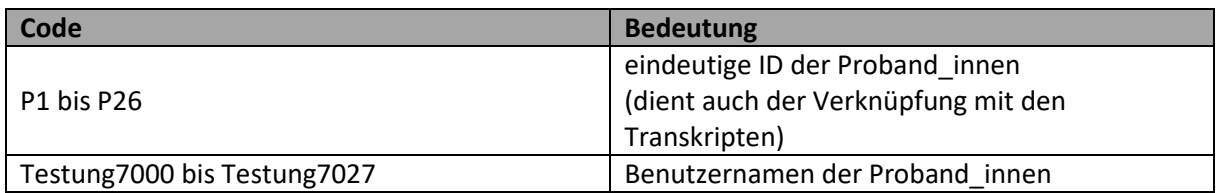

# <span id="page-3-1"></span>**Soziodemografie**

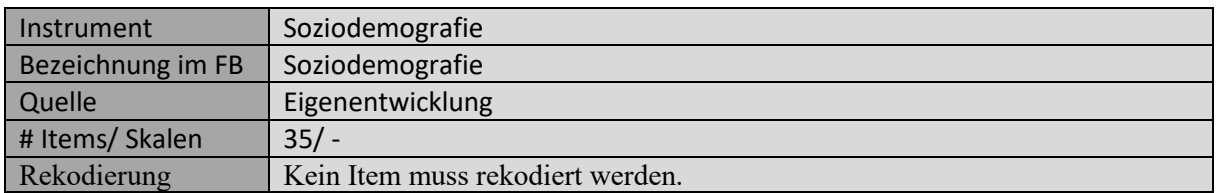

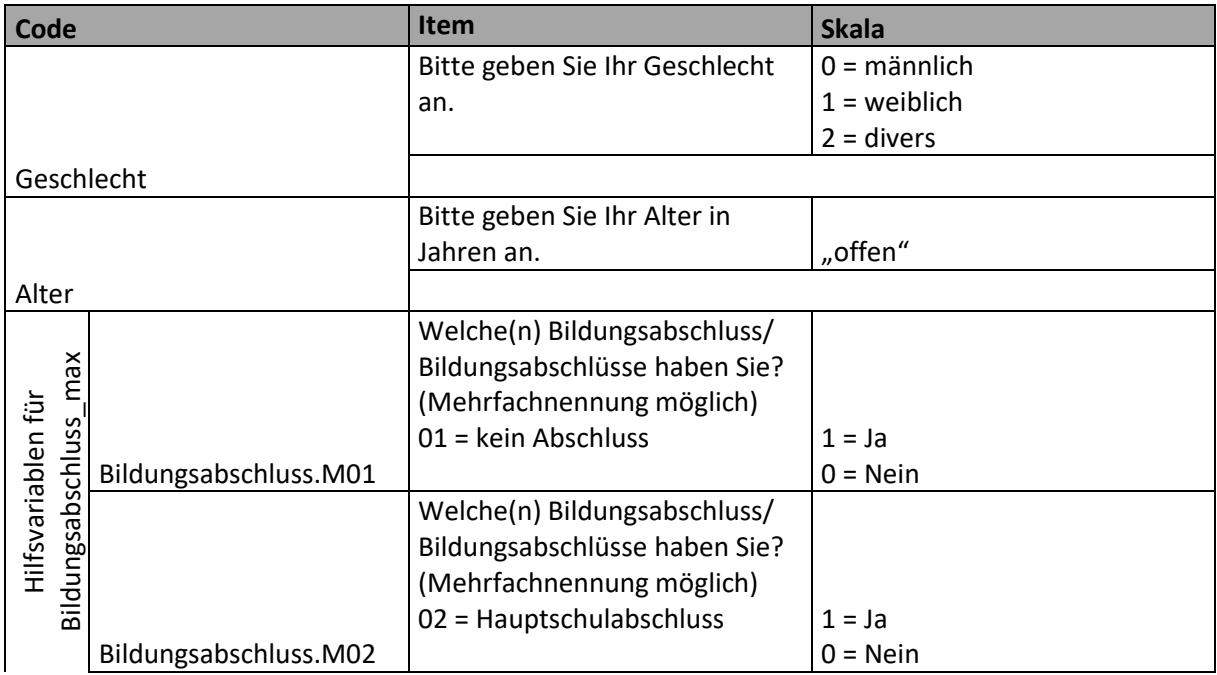

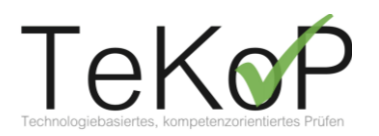

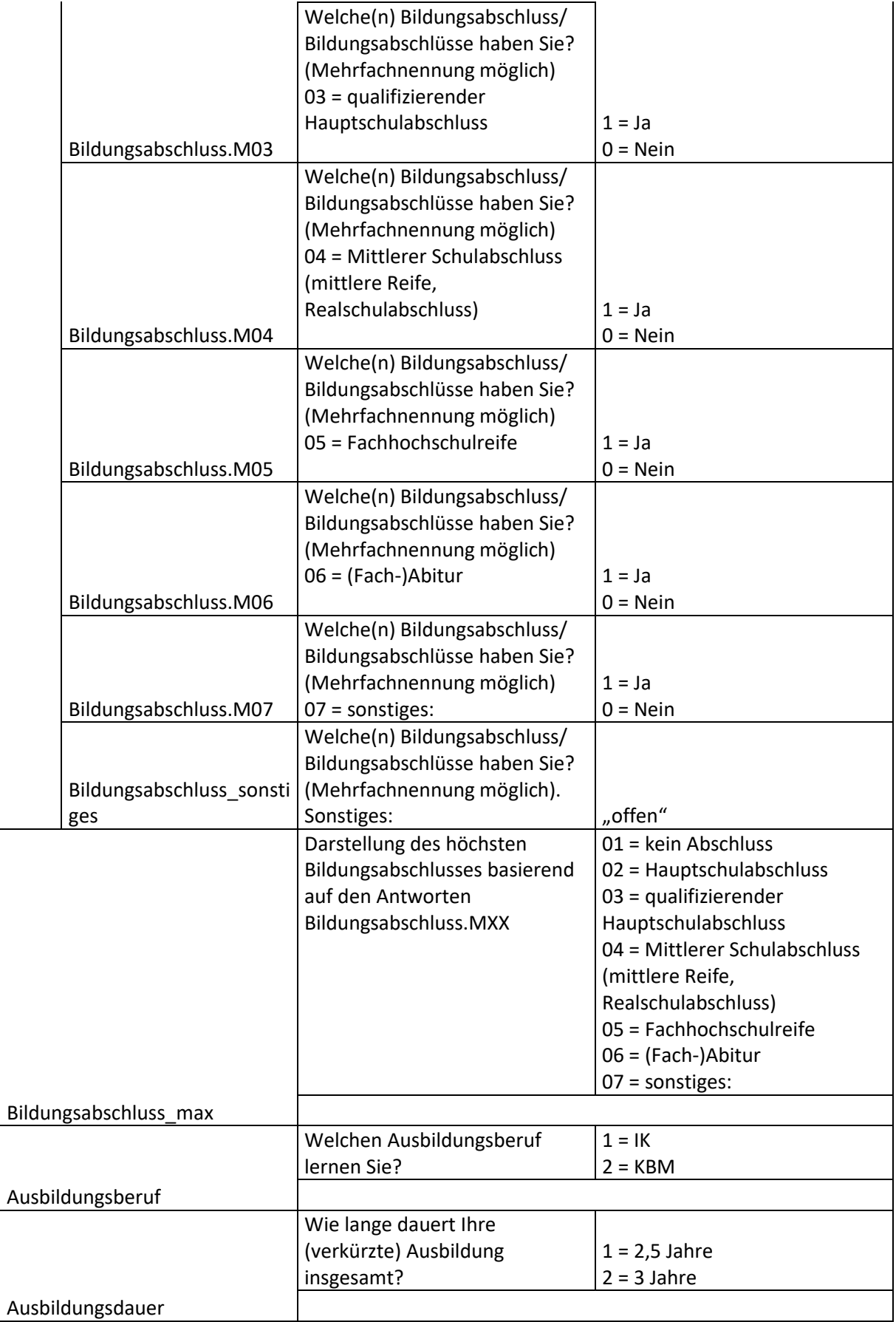

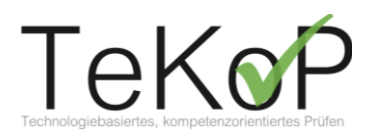

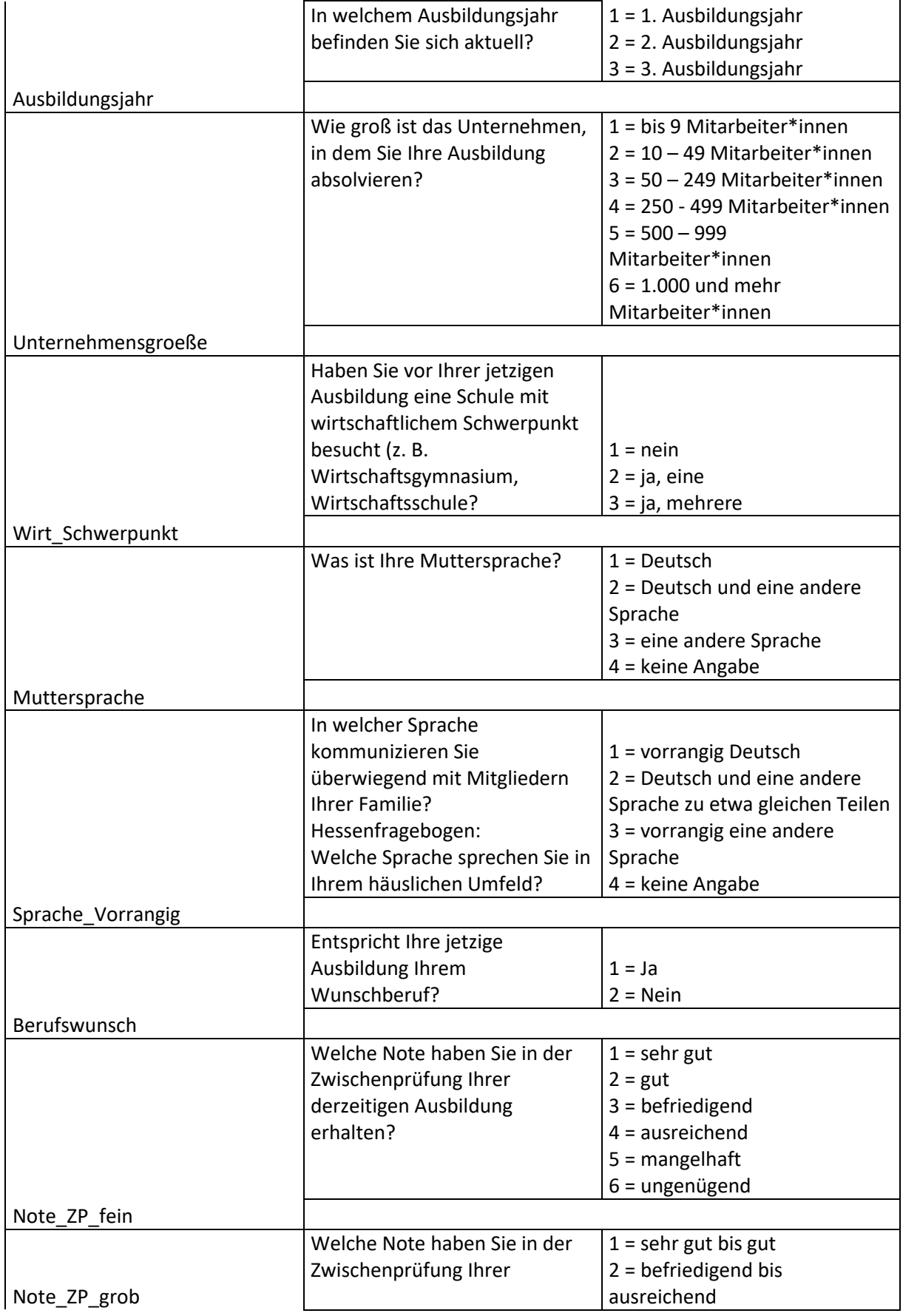

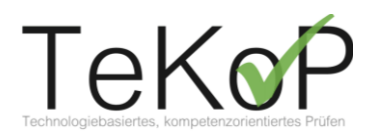

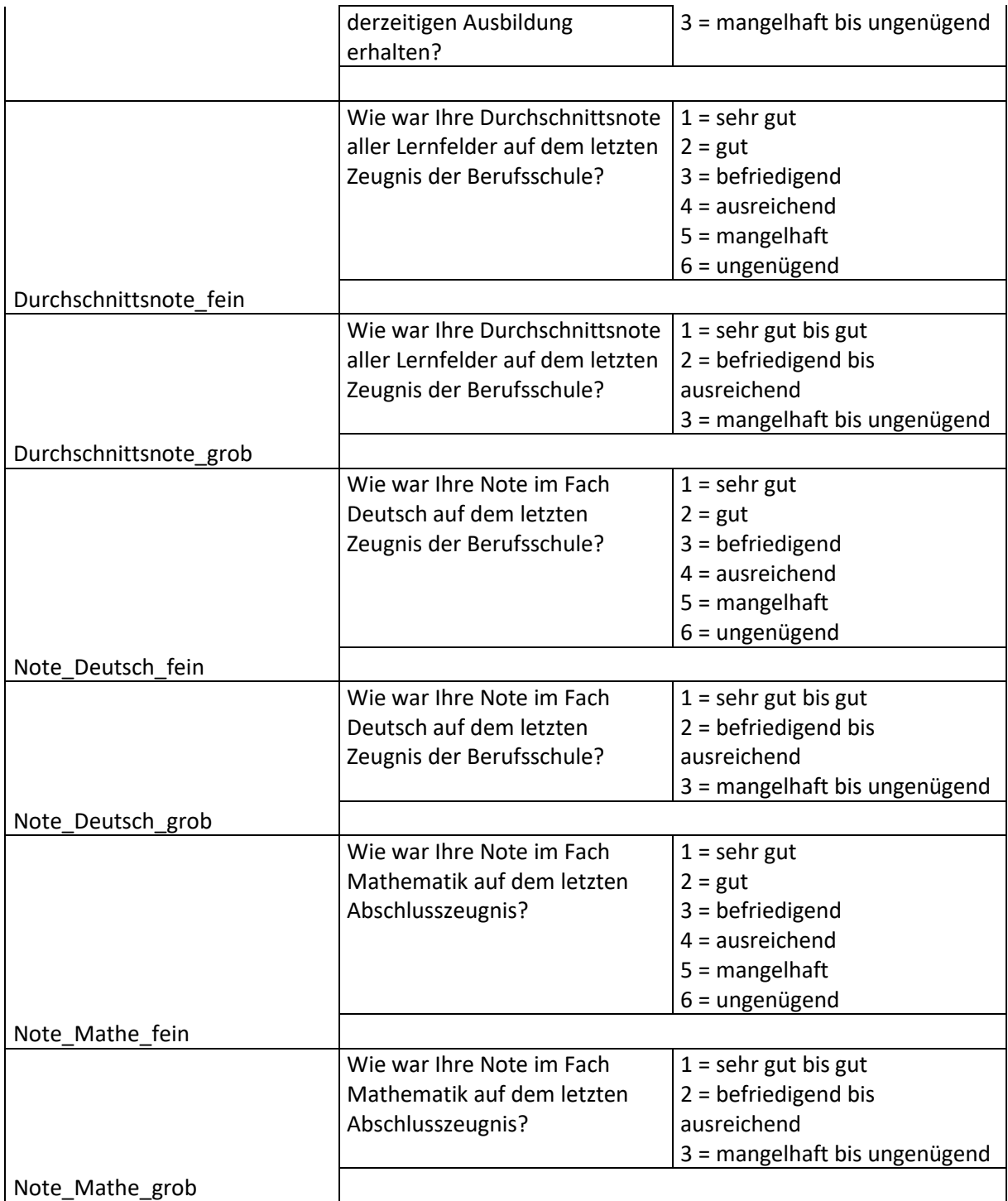

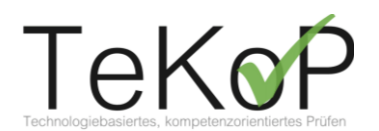

# <span id="page-7-0"></span>**Selbstauskunft Ausbildung & berufliche Fähigkeiten**

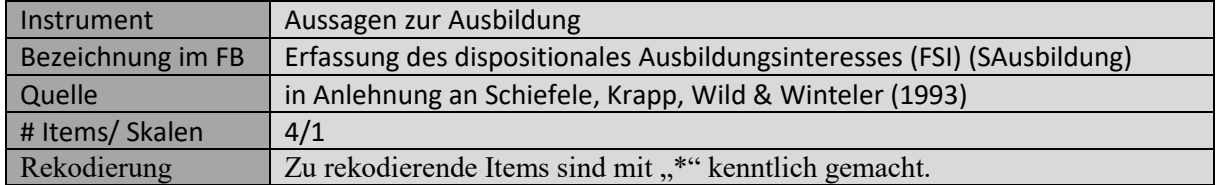

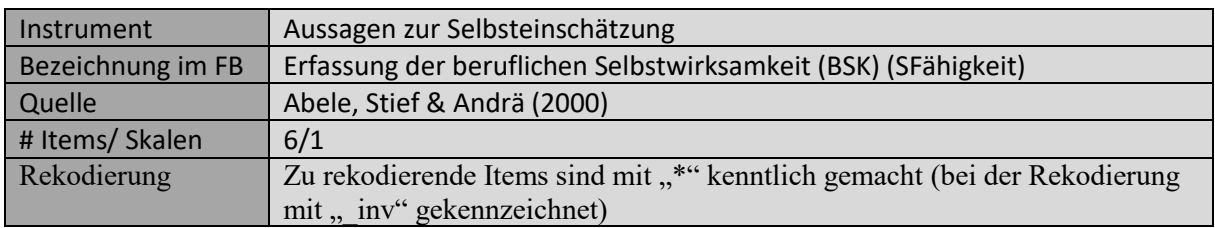

|                               | Item<br>Im Folgenden finden Sie eine                          |                                |
|-------------------------------|---------------------------------------------------------------|--------------------------------|
|                               | Reihe von Aussagen, die sich<br>auf Ihre Ausbildung beziehen. |                                |
|                               | Bitte schätzen Sie bei jeder                                  |                                |
|                               | Aussage ein, inwieweit diese                                  |                                |
| Code                          | auf Sie persönlich zutrifft.                                  | <b>Skala</b>                   |
|                               | Ich bin sicher, die Ausbildung                                | $1 =$ Trifft nicht zu          |
|                               | gewählt zu haben, die meinen                                  | $2$ = Trifft eher nicht zu     |
|                               | persönlichen Neigungen                                        | $3$ = Trifft eher zu           |
| SAusbildung.M01               | entspricht.                                                   | $4 = Trifft zu$                |
|                               | Ich rede lieber über meine                                    |                                |
|                               | Hobbys als über meine                                         |                                |
| SAusbildung.M02 <sup>*3</sup> | Ausbildung.                                                   | S.O.                           |
| SAusbildung.M02 inv           | siehe SAusbildung.M02                                         | invertiert aus SAusbildung.M02 |
|                               | Es war für mich von großer                                    |                                |
|                               | persönlicher Bedeutung, gerade                                |                                |
|                               | diesen Ausbildungsplatz zu                                    |                                |
| SAusbildung.M03               | erhalten.                                                     | S.O.                           |
|                               | Ich habe meine Ausbildung vor                                 |                                |
|                               | allem wegen der interessanten                                 |                                |
| SAusbildung.M04               | Ausbildungsinhalte gewählt.                                   | S.O.                           |
|                               | Item                                                          |                                |
|                               | Im Folgenden finden Sie                                       |                                |
|                               | <b>Aussagen zur</b>                                           |                                |
|                               | Selbsteinschätzung Ihrer                                      |                                |
|                               | beruflichen Fähigkeiten. Geben                                |                                |
|                               | Sie bitte für jede der Aussagen                               |                                |
|                               | an, inwieweit diese Aussage                                   |                                |
| Code                          | für Sie zutrifft.                                             | <b>Skala</b>                   |

 $^3$  wurde aufgrund geringer Faktorladung und Verschlechterung der Reliabilität eliminiert

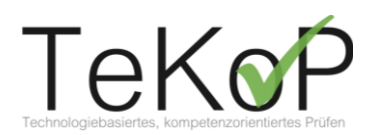

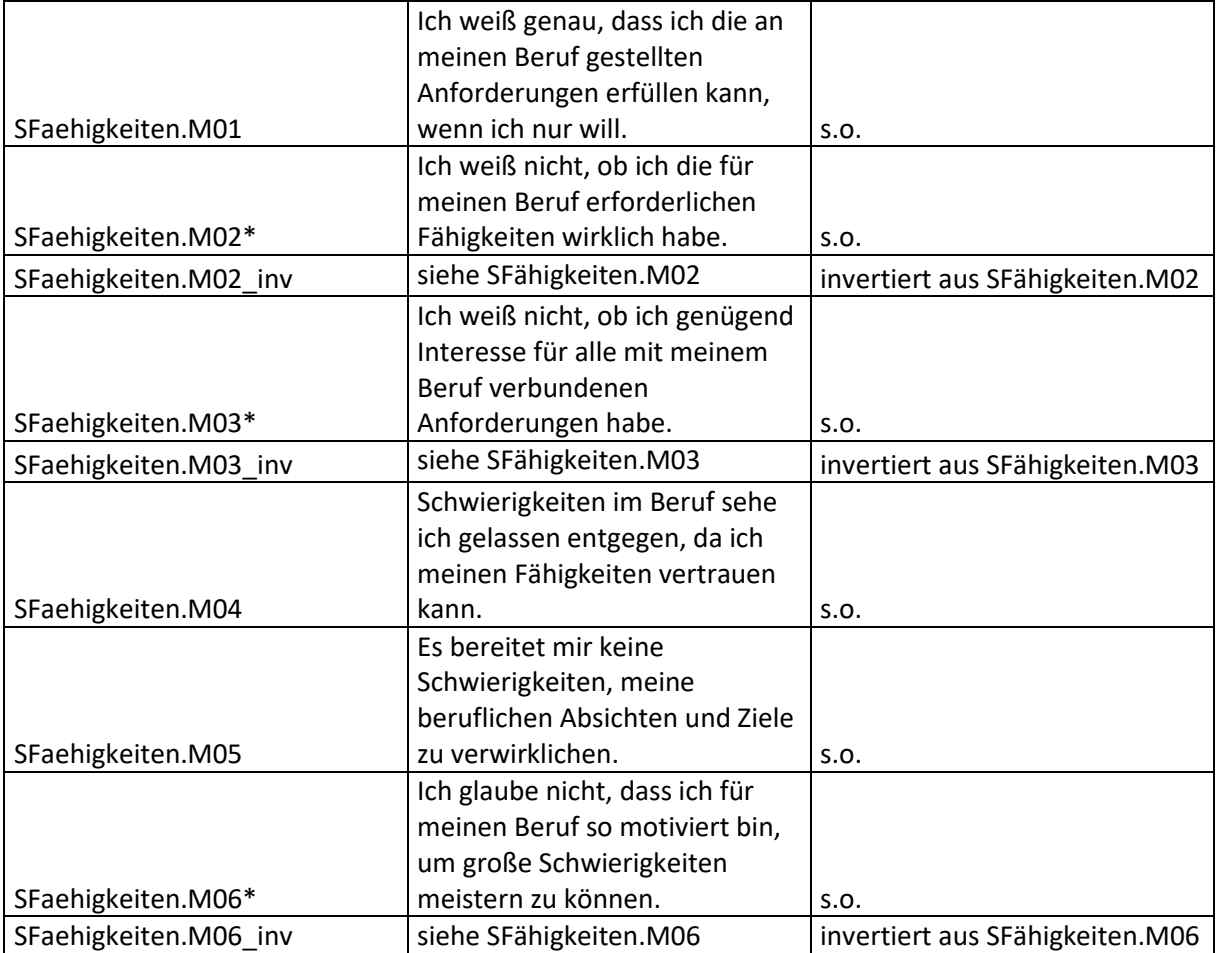

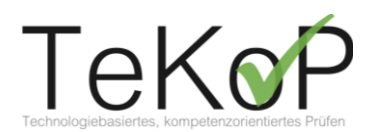

# <span id="page-9-0"></span>**Umgang mit problemhaltigen Aufgaben im Betrieb**

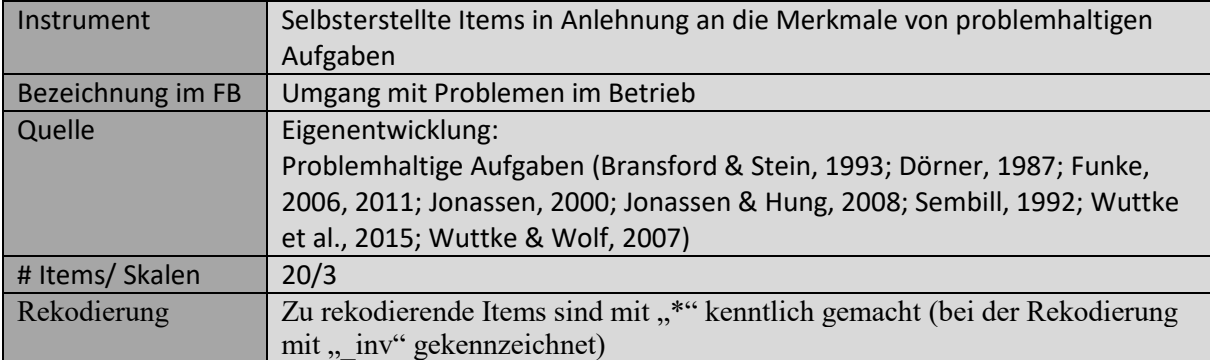

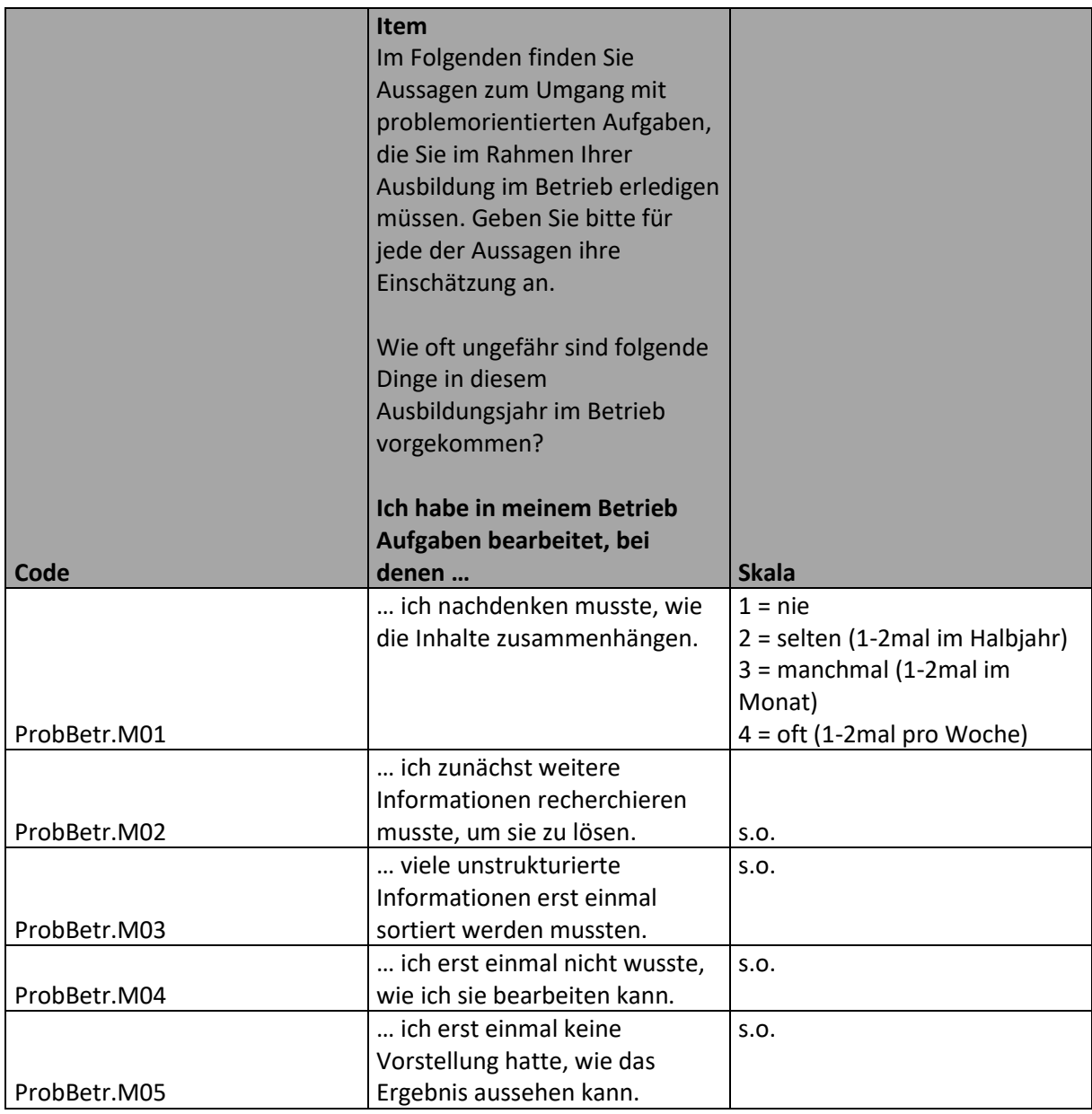

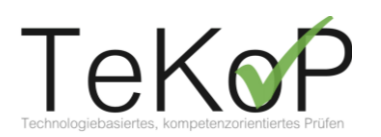

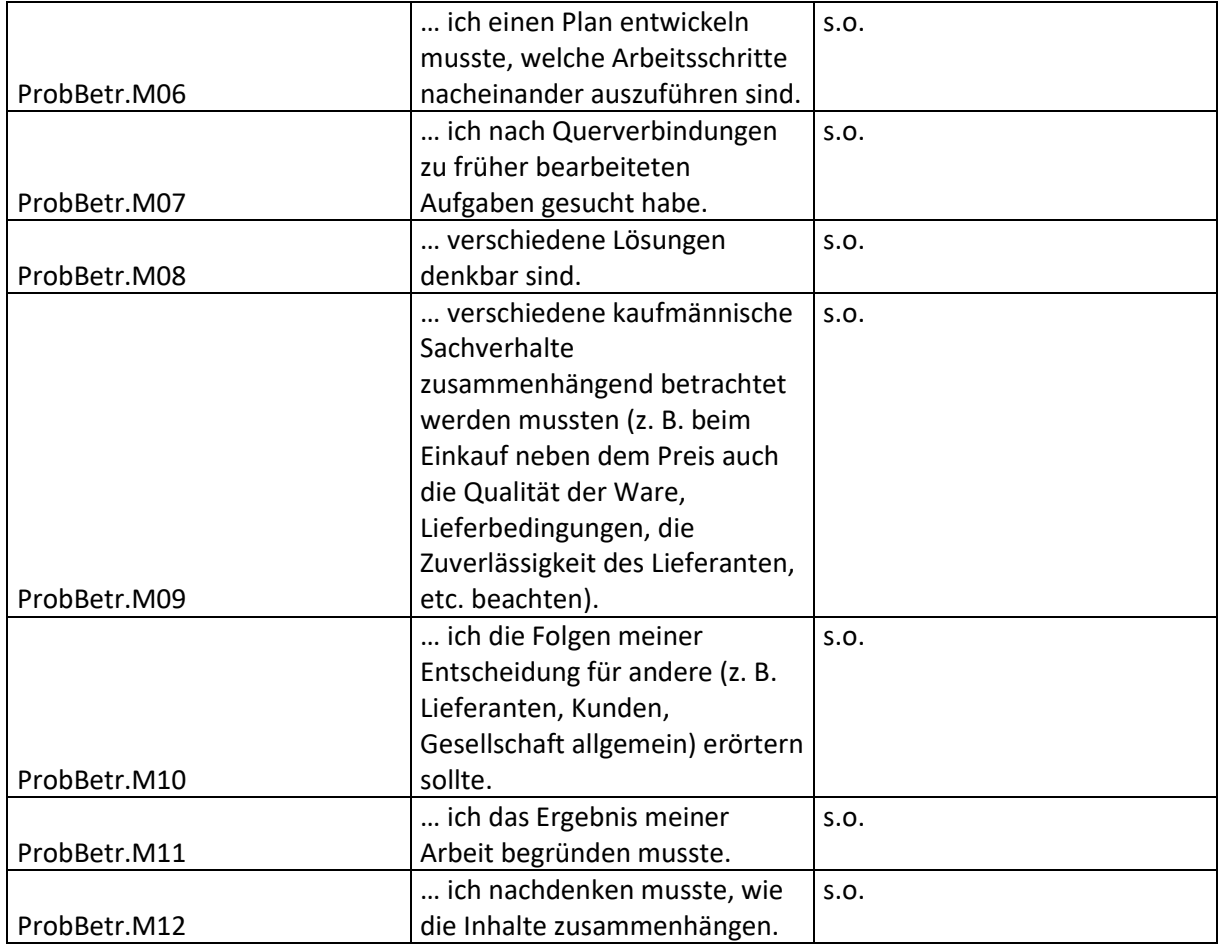

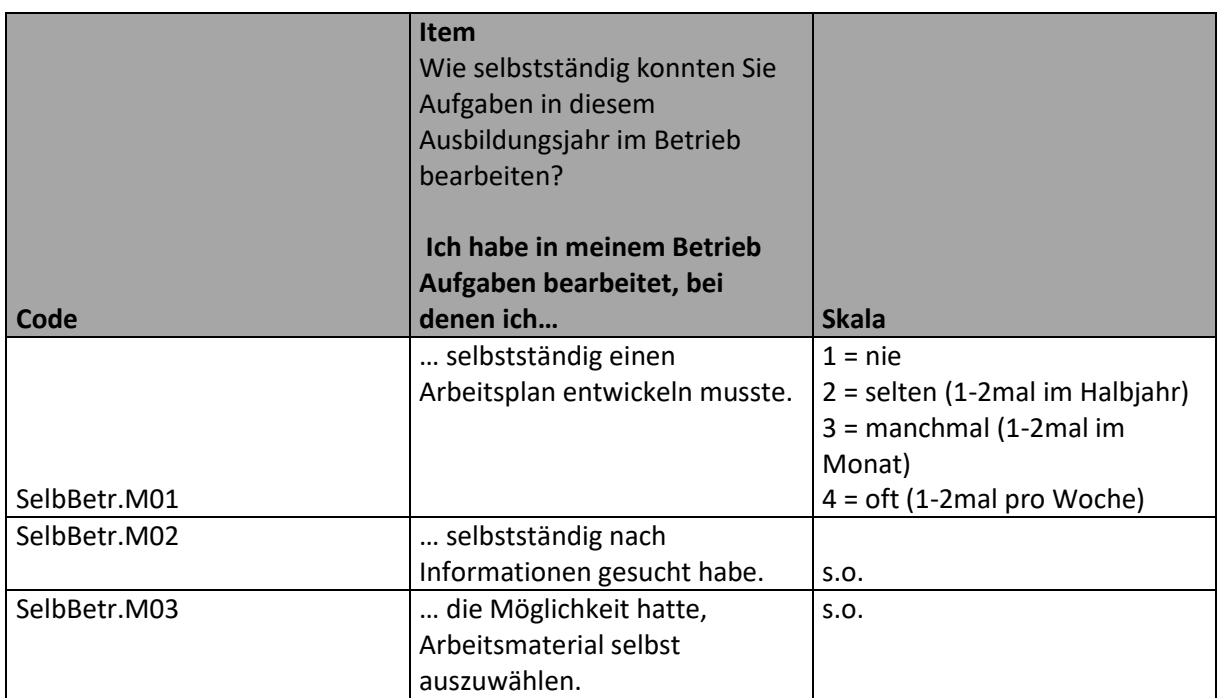

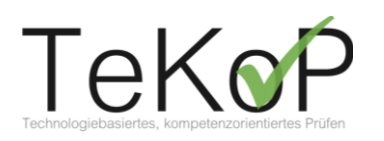

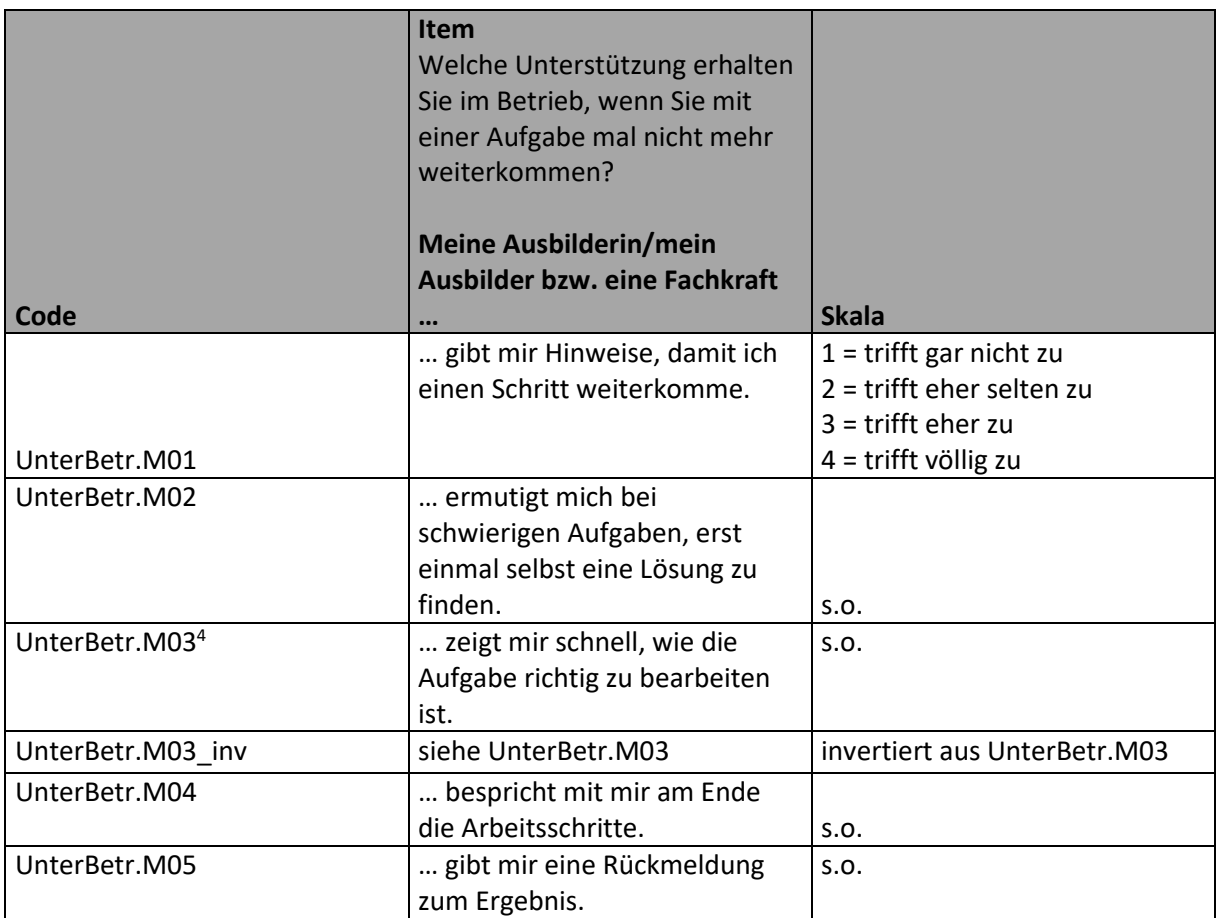

<sup>4</sup> wurde aufgrund geringer Faktorladung und Verschlechterung der Reliabilität eliminiert

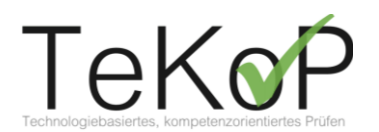

# <span id="page-12-0"></span>**Umgang mit problemhaltigen Aufgaben in der Berufsschule**

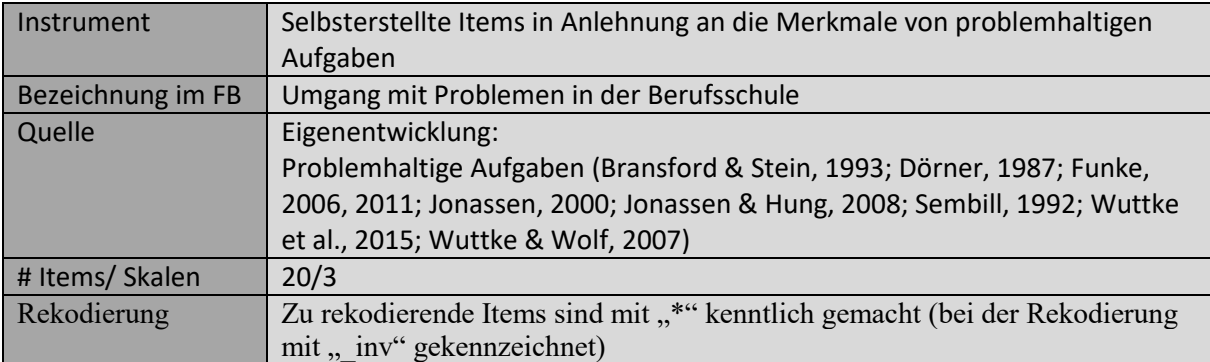

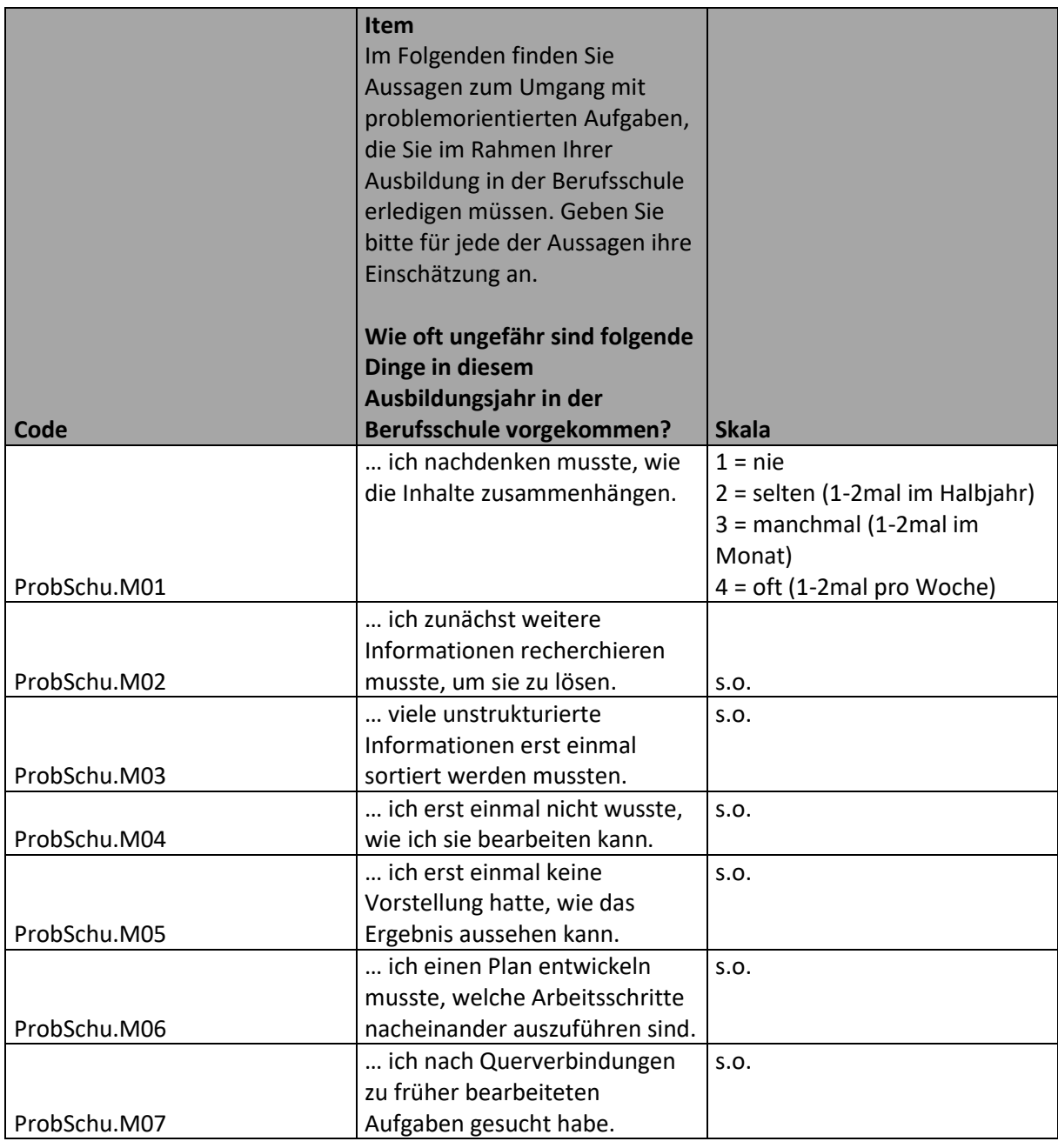

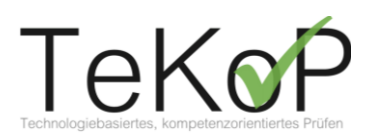

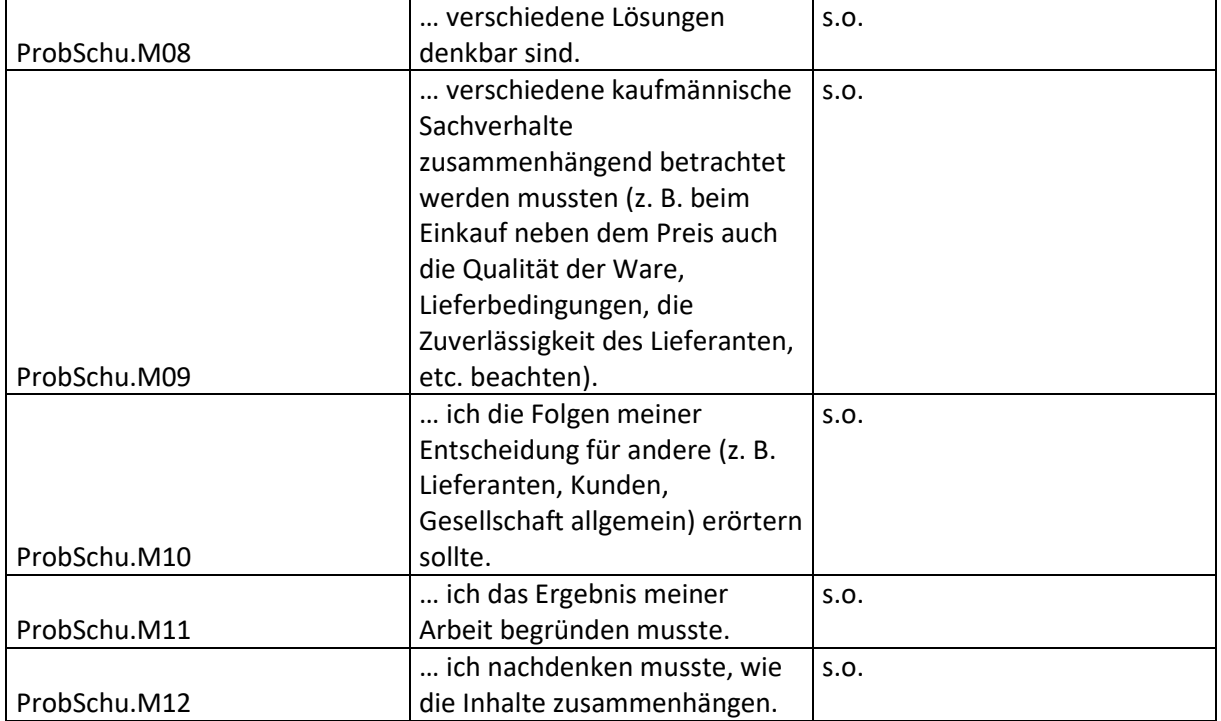

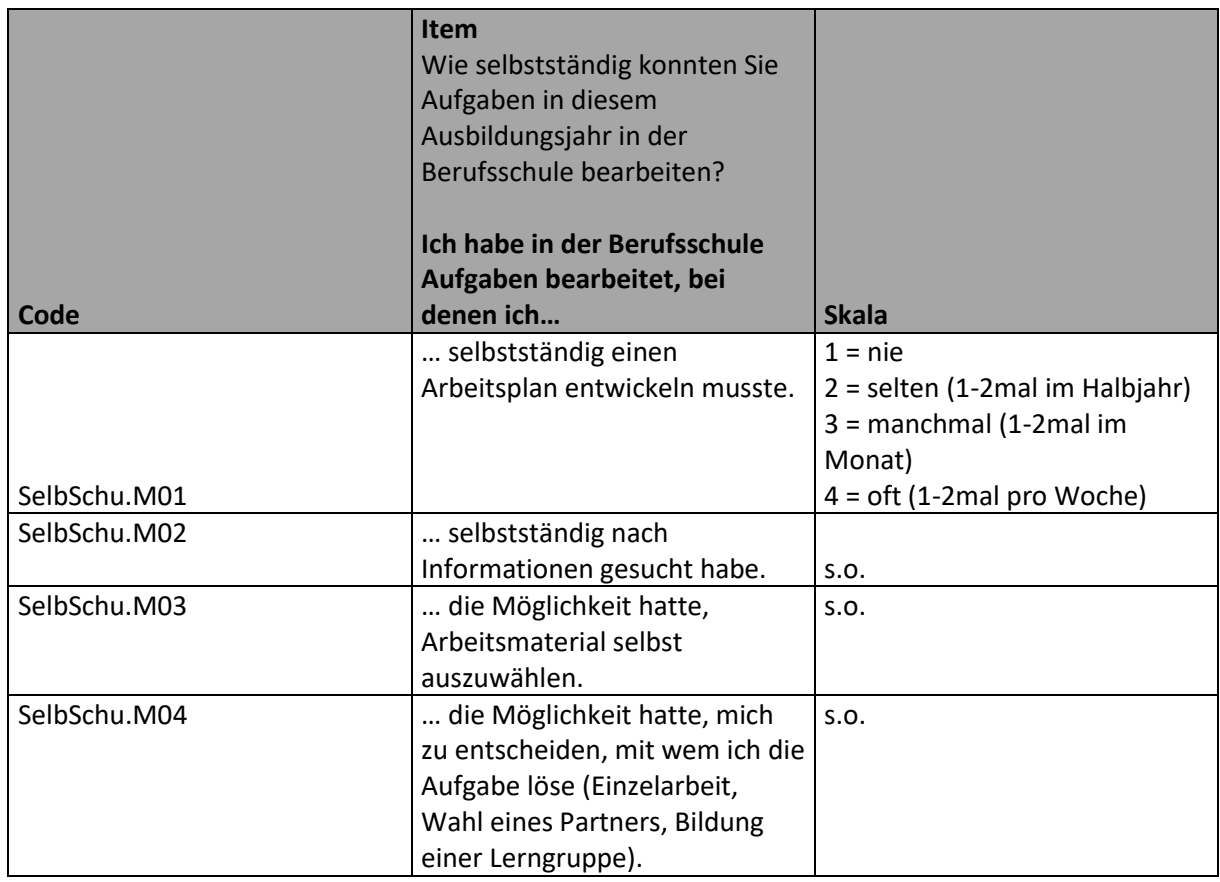

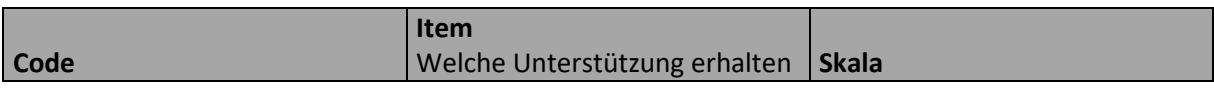

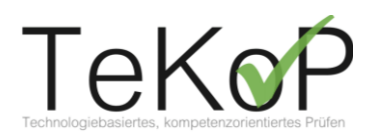

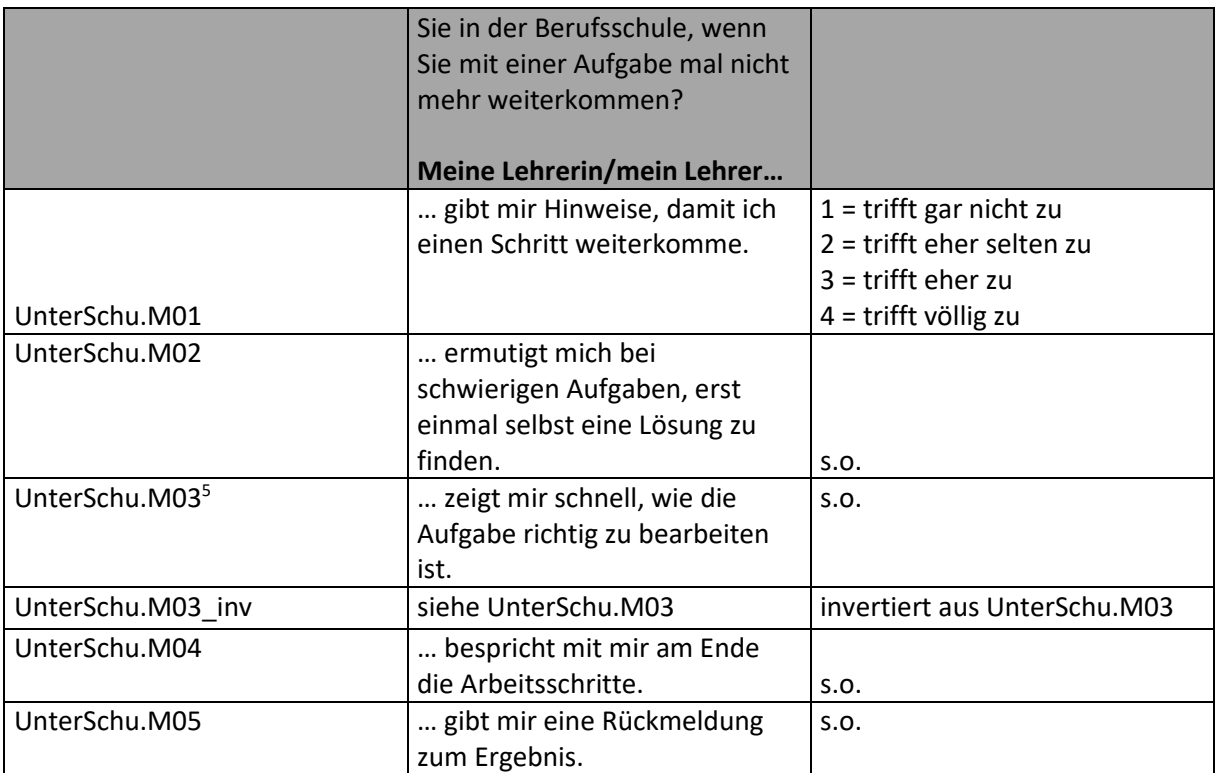

<sup>5</sup> wurde aufgrund geringer Faktorladung und gleichbleibender Reliabilität eliminiert

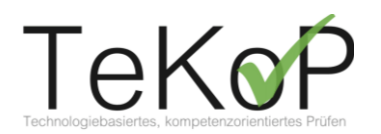

# <span id="page-15-0"></span>**Technologieaffinität**

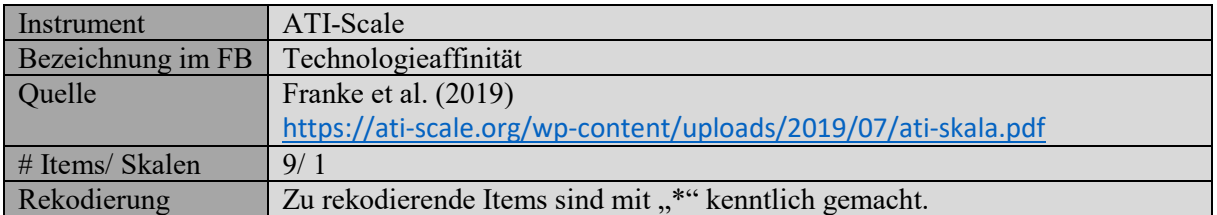

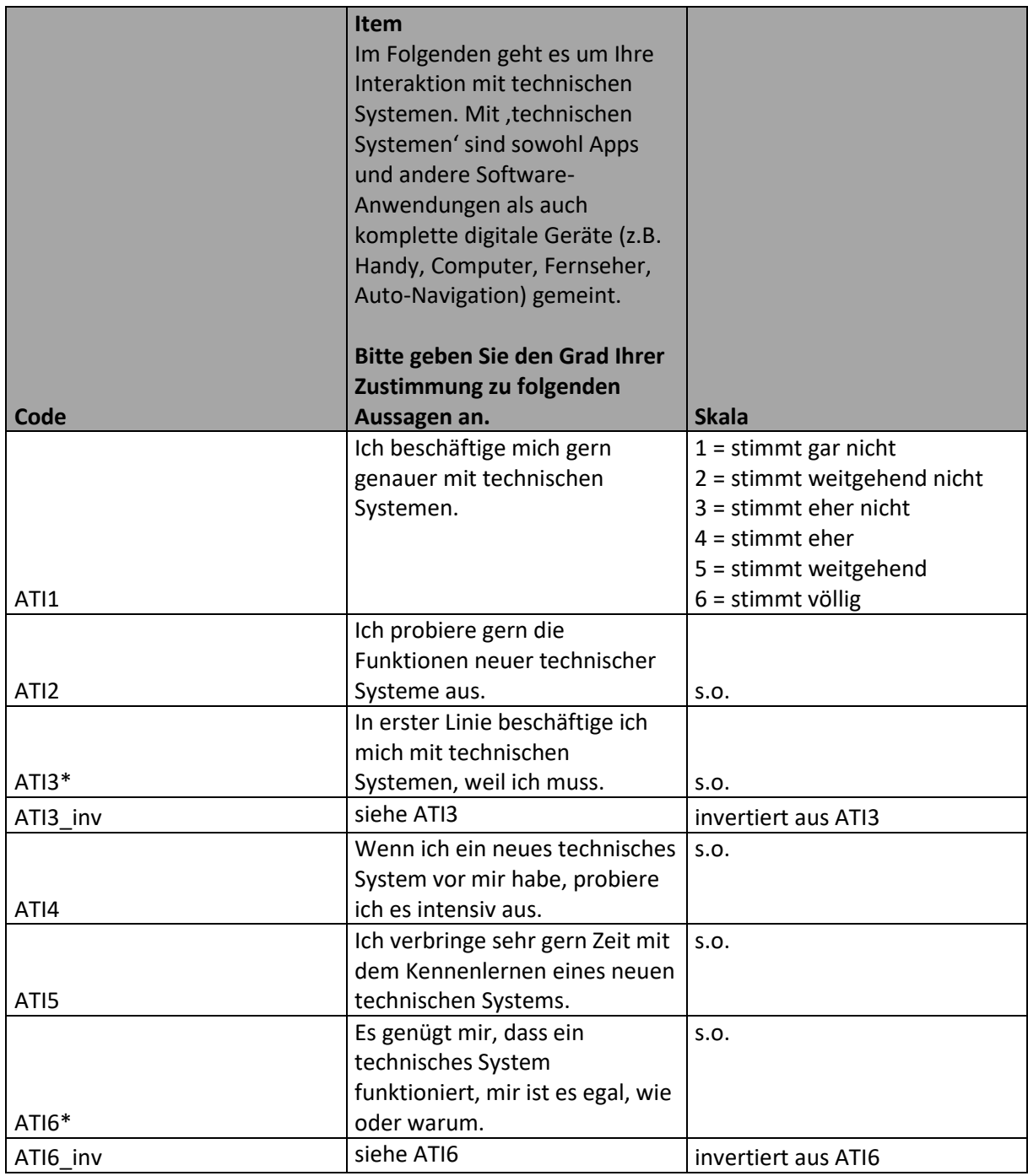

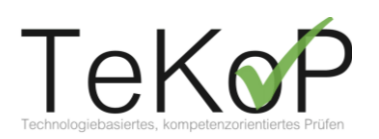

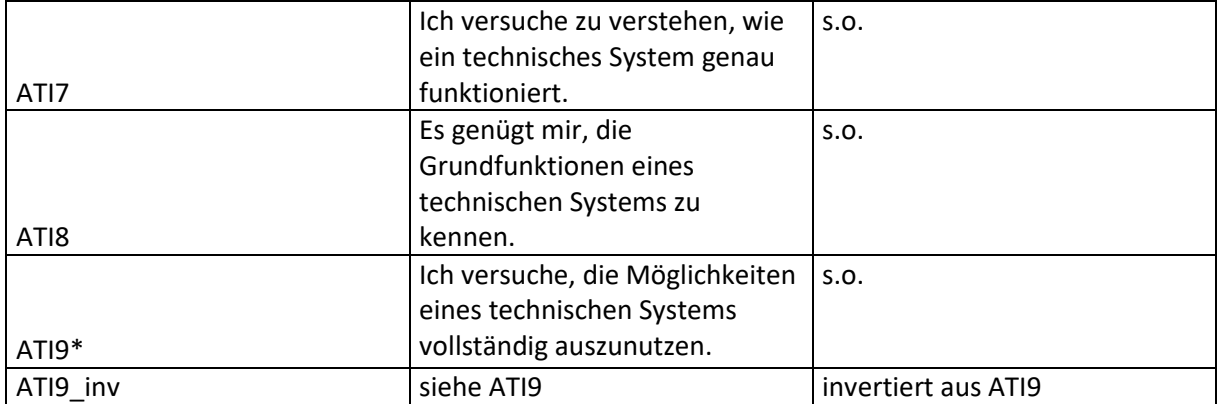

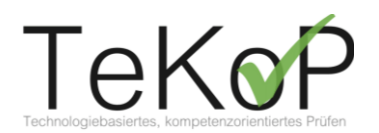

# <span id="page-17-0"></span>**Selbsteinschätzung Medienkompetenz**

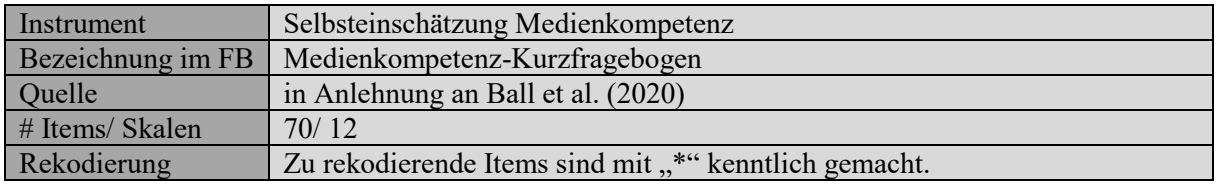

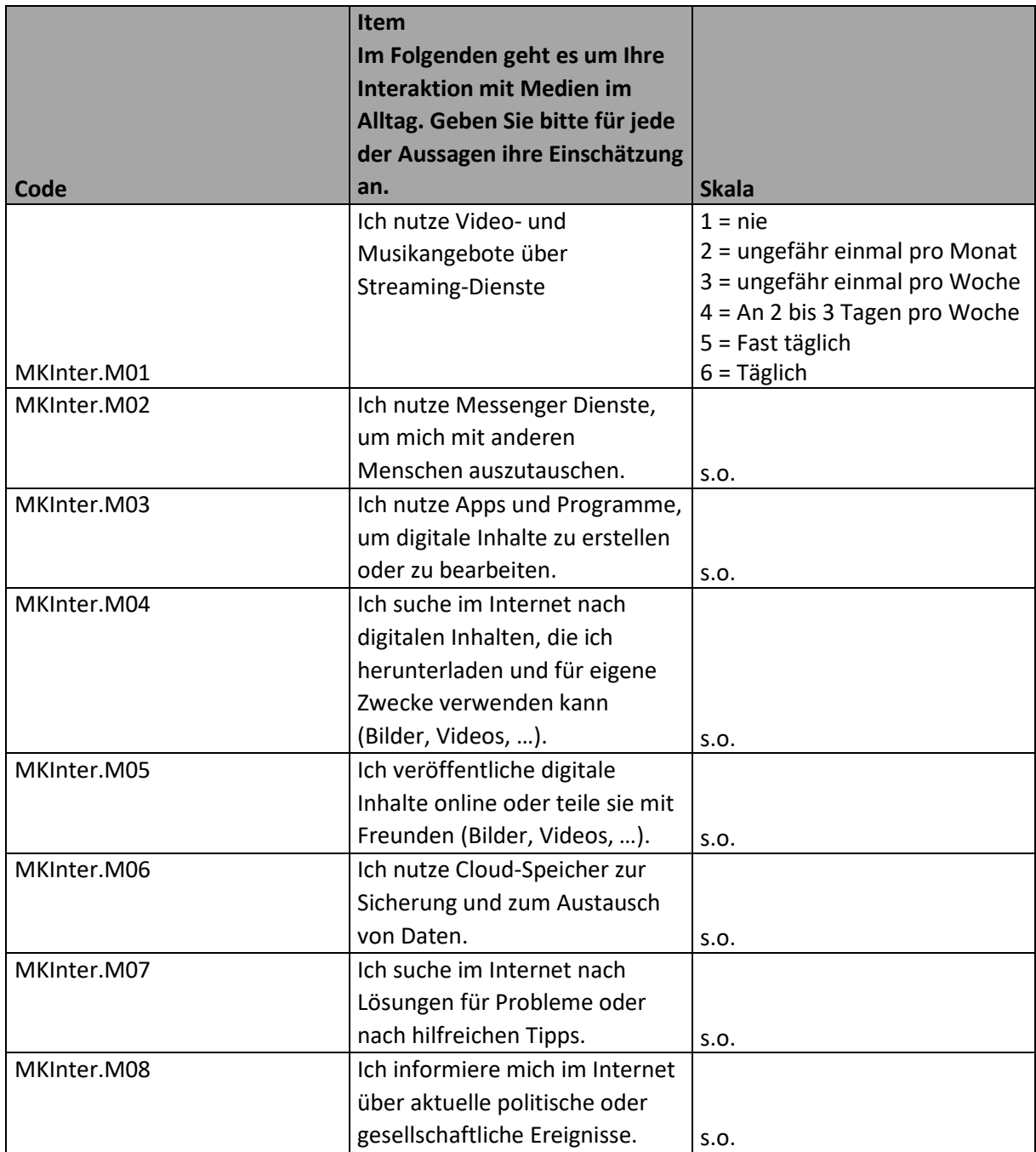

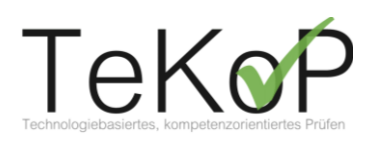

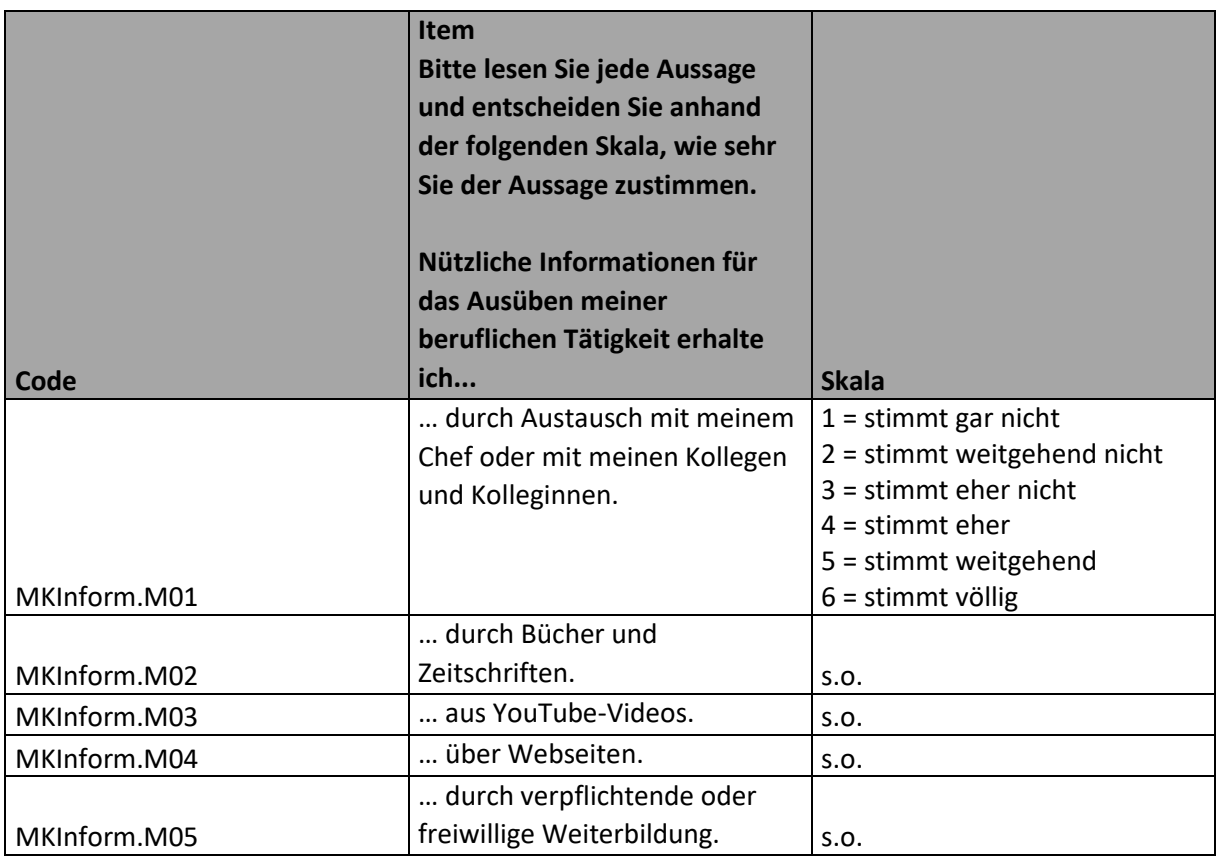

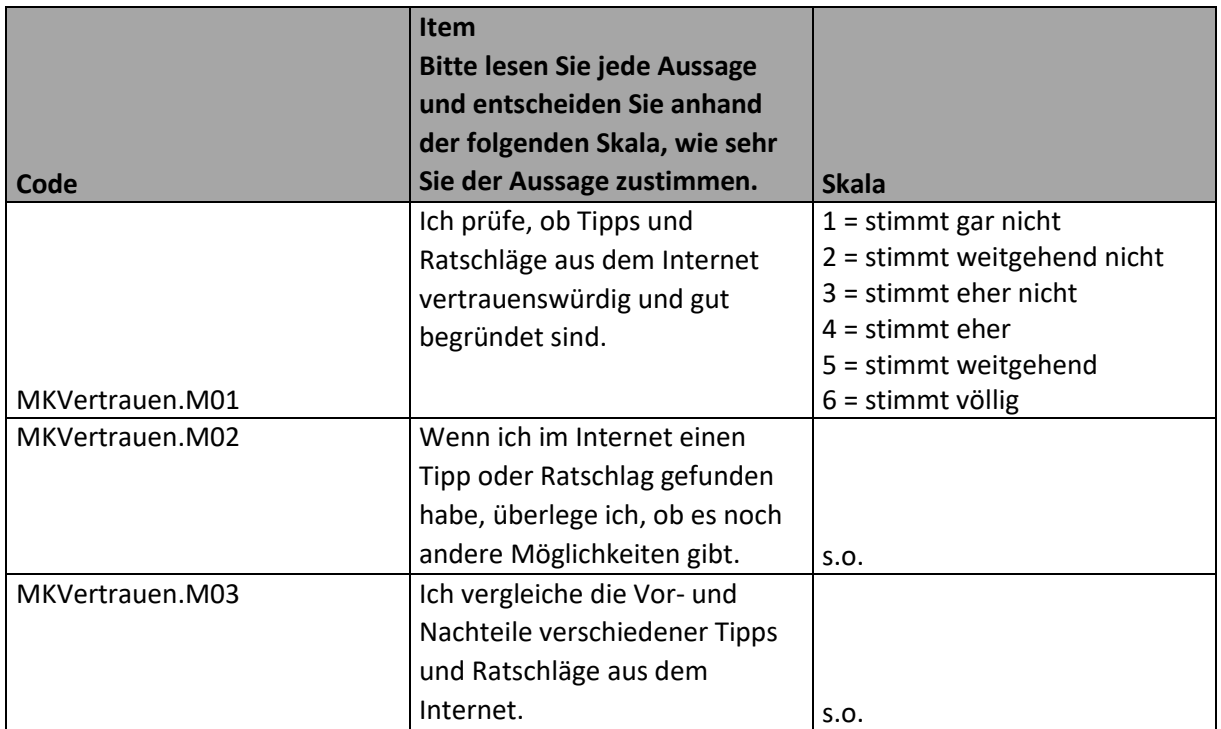

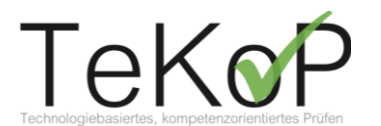

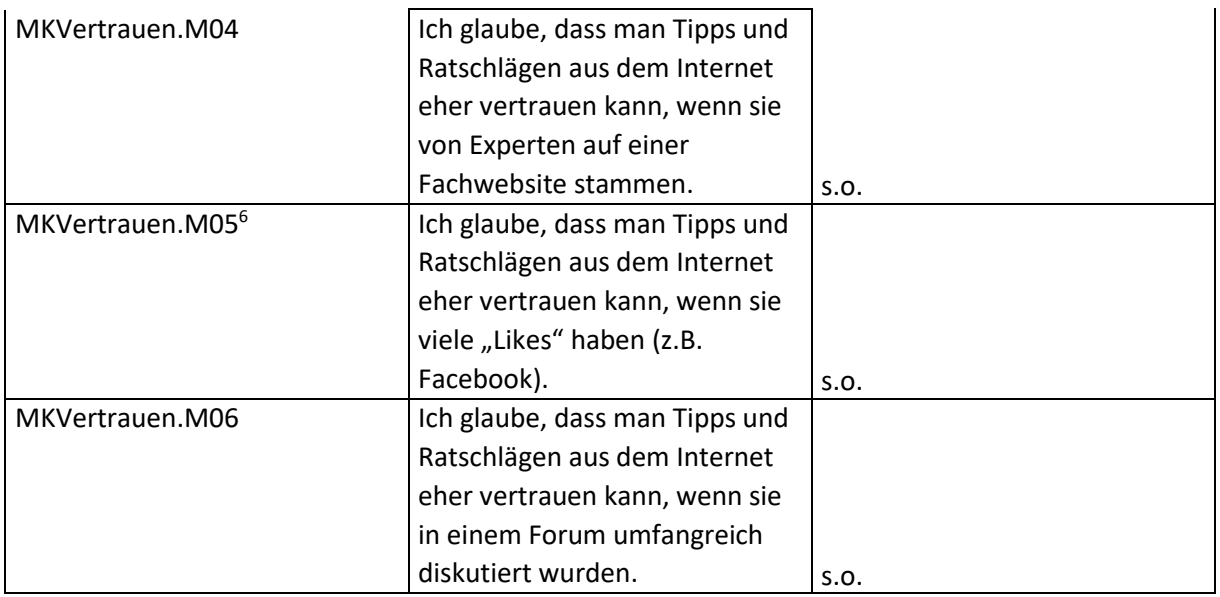

## <span id="page-19-0"></span>**Testheft**

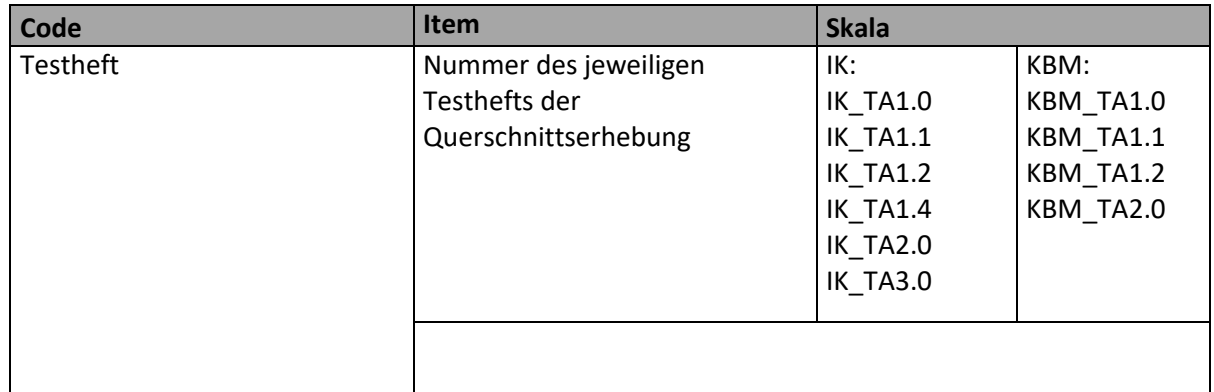

<sup>6</sup> wurde aufgrund geringer Faktorladung und gleichbleibender Reliabilität eliminiert

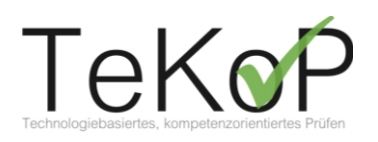

# <span id="page-20-0"></span>**Mini-IQ**

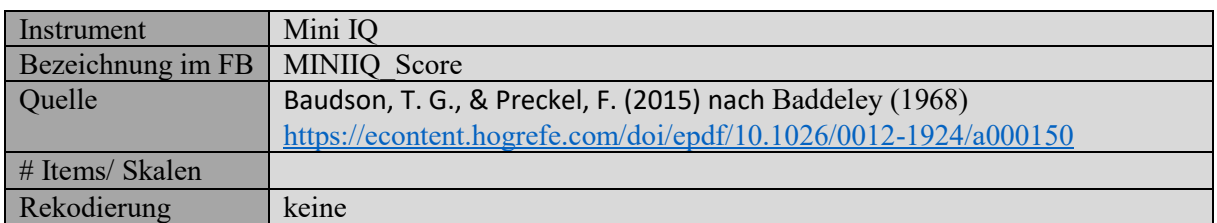

### Scorebildung

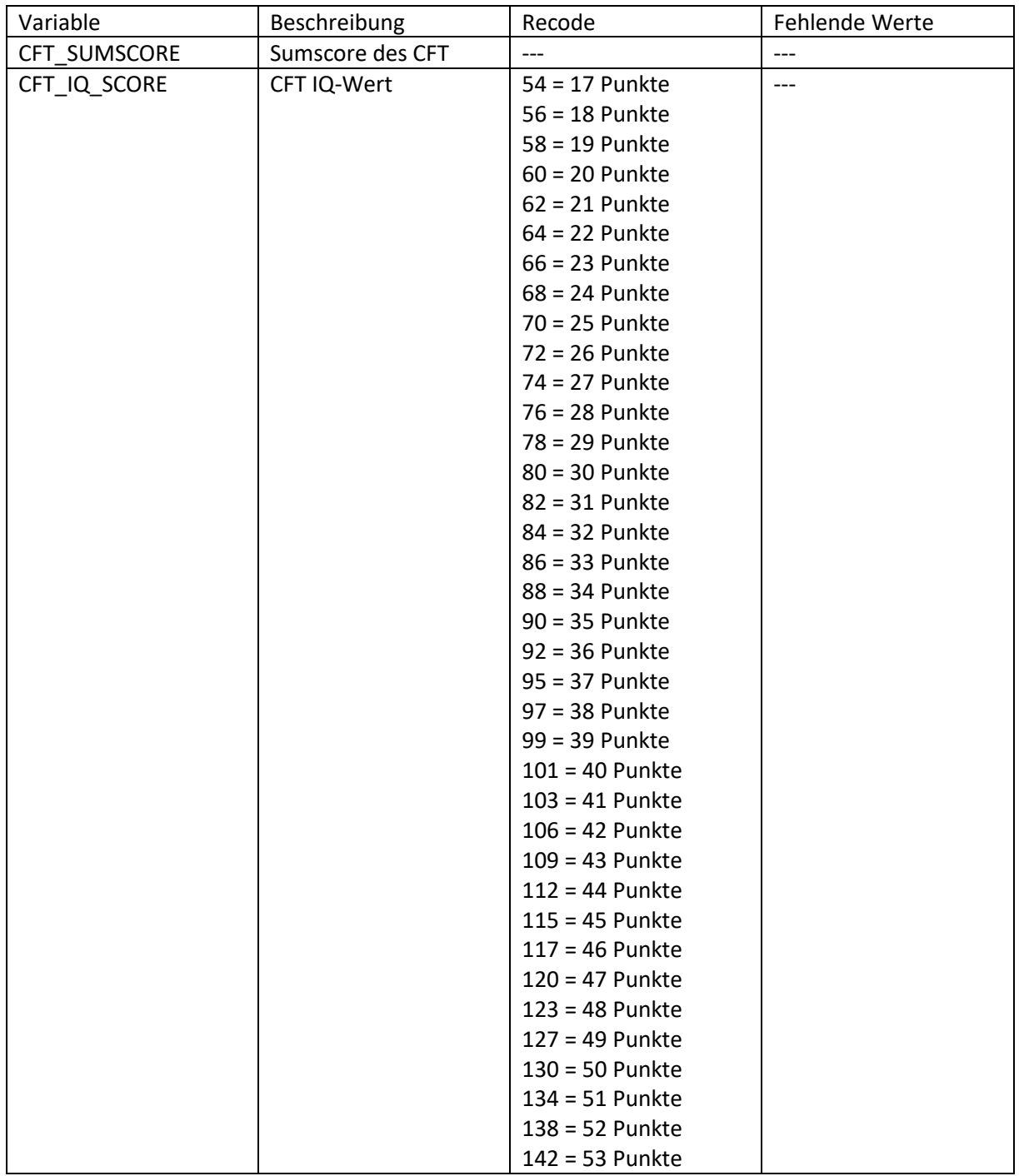

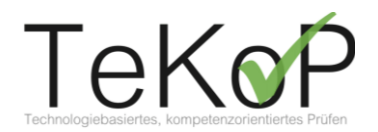

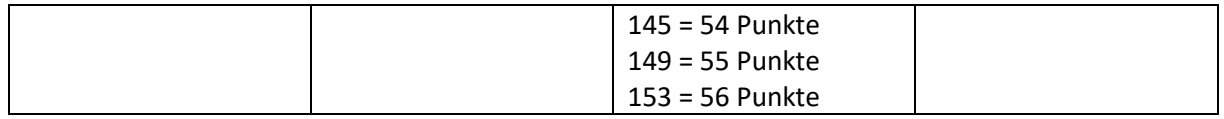

**Hinweis:**

- eine Person hat ein Testheft bearbeitet (jeweils 4 Aufgaben)
- die nachfolgenden Items sind gebündelt pro Aufgabe aufgelistet!

## <span id="page-21-0"></span>**Aufgabenscores Industriekaufleute**

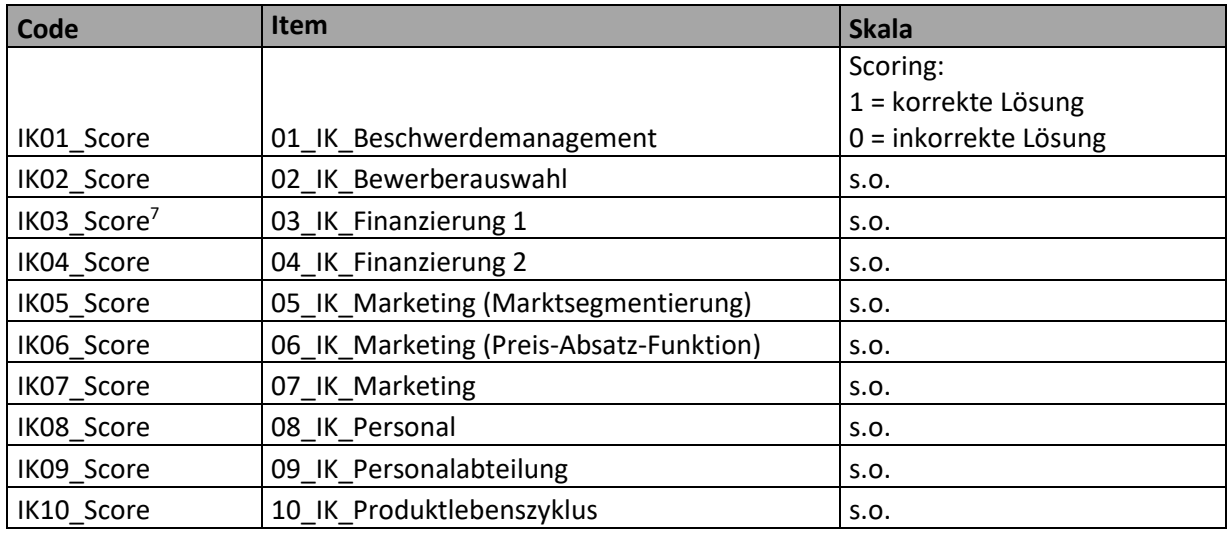

## <span id="page-21-1"></span>**Aufgabenscores Kaufleute für Büromanagement**

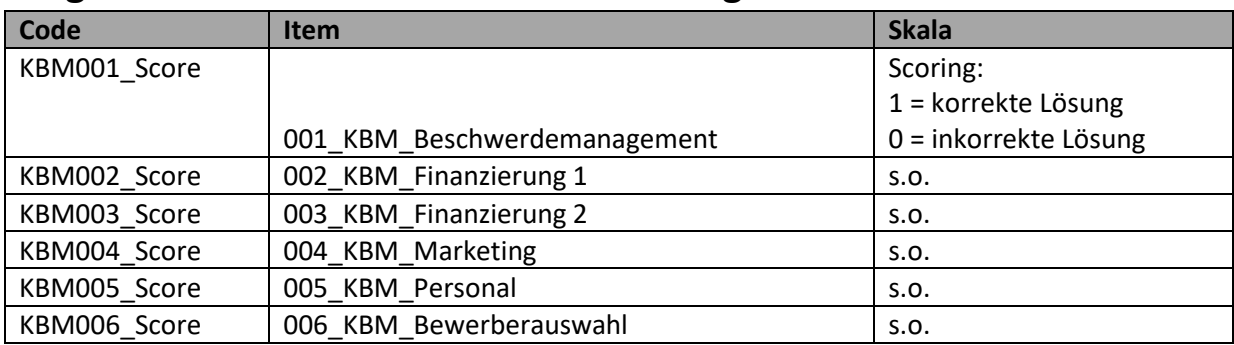

<sup>7</sup> Wurde eliminiert, da kein\*e Proband\*in das Item korrekt lösen konnte.

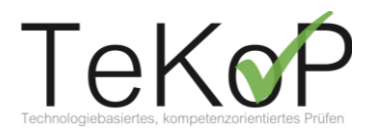

### <span id="page-22-0"></span>**PANA-Skala**

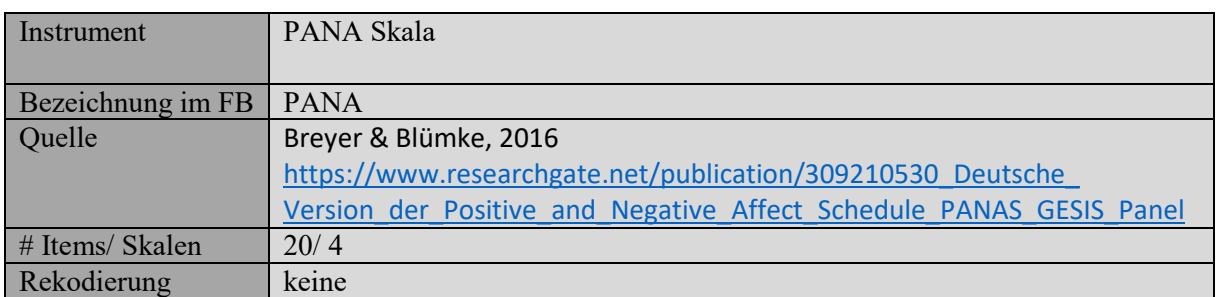

Items wurden nach jeder bearbeiteten Aufgabe abgefragt. XXX als Platzhalter für Aufgabenkennung (z. B. 001\_KBM\_Beschwerdemanagement → KBM001\_SE; KBM001\_E1; KBM001\_E2)

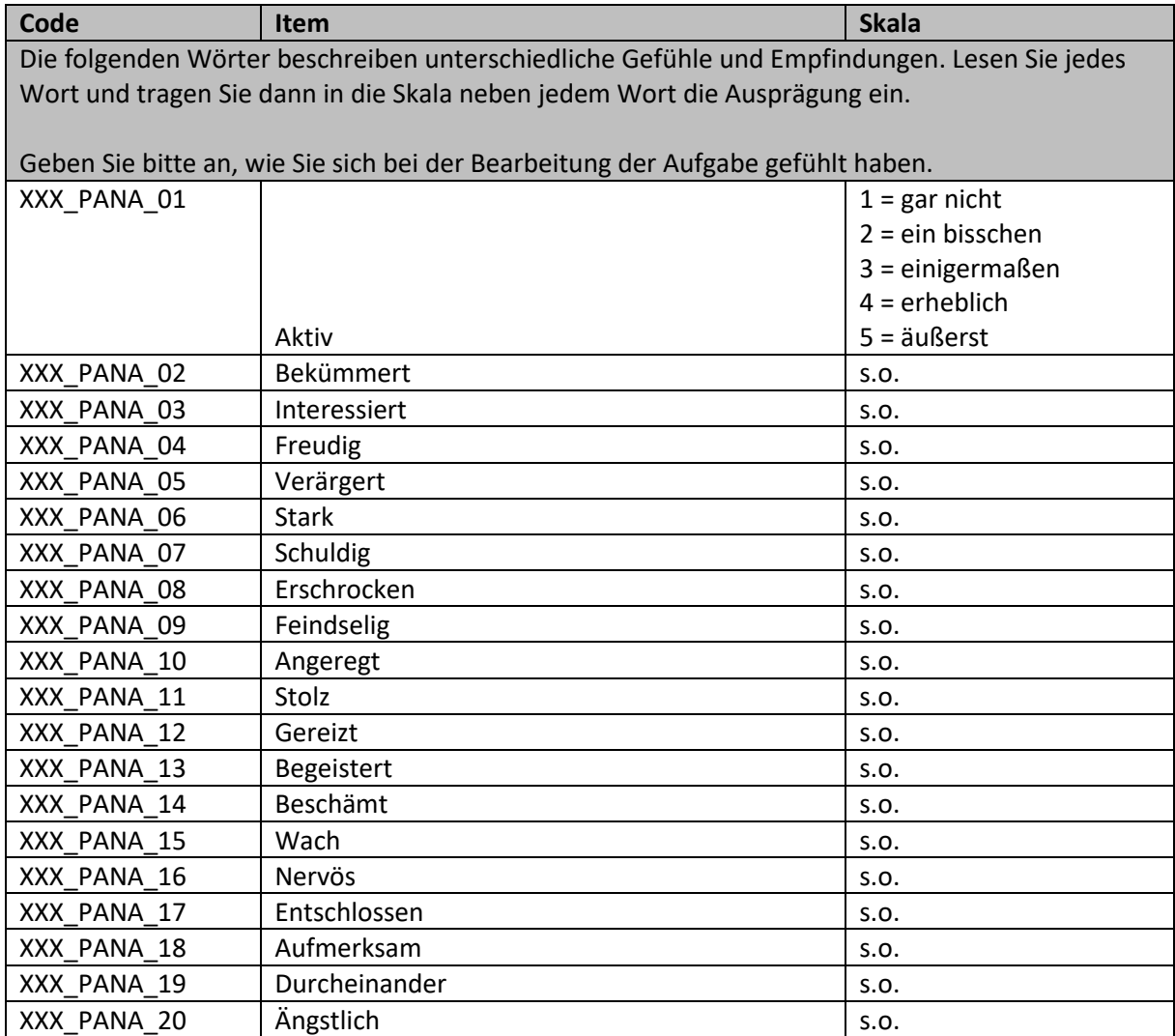

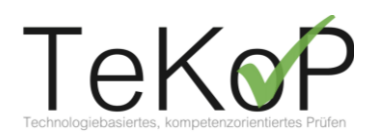

## <span id="page-23-0"></span>**Aufgabenbezogene Einschätzung**

Items wurden nach jeder bearbeiteten Aufgabe abgefragt. XXX als Platzhalter für Aufgabenkennung (z. B. 001\_KBM\_Beschwerdemanagement → KBM001\_SE; KBM001\_E1; KBM001\_E2)

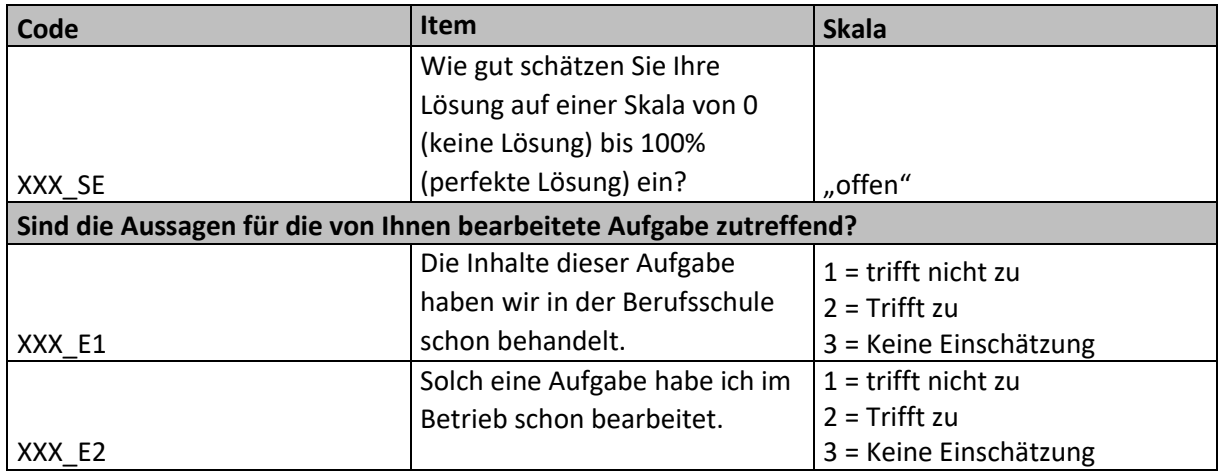

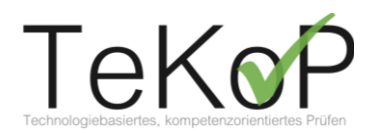

## <span id="page-24-0"></span>**Gesamteinschätzung**

### **Hinweise:**

- Die Items wurden aus DomPL-IK übernommen. In diesem Teil wurde von Problemfällen gesprochen. Dieser wurde für den Einsatz bei Schüler\*innen als "Aufgabe" umformuliert.
- wurde am Ende eines Testhefts einmal gefragt!

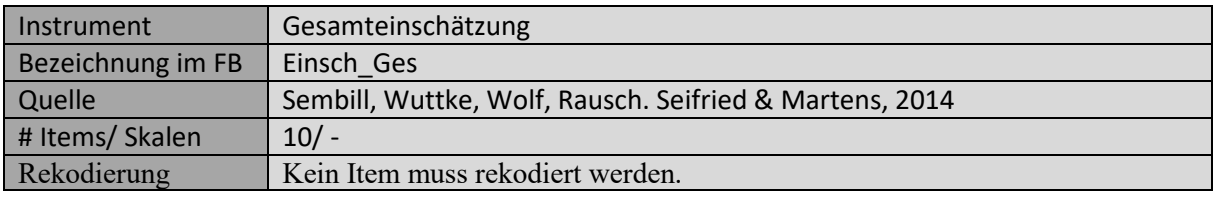

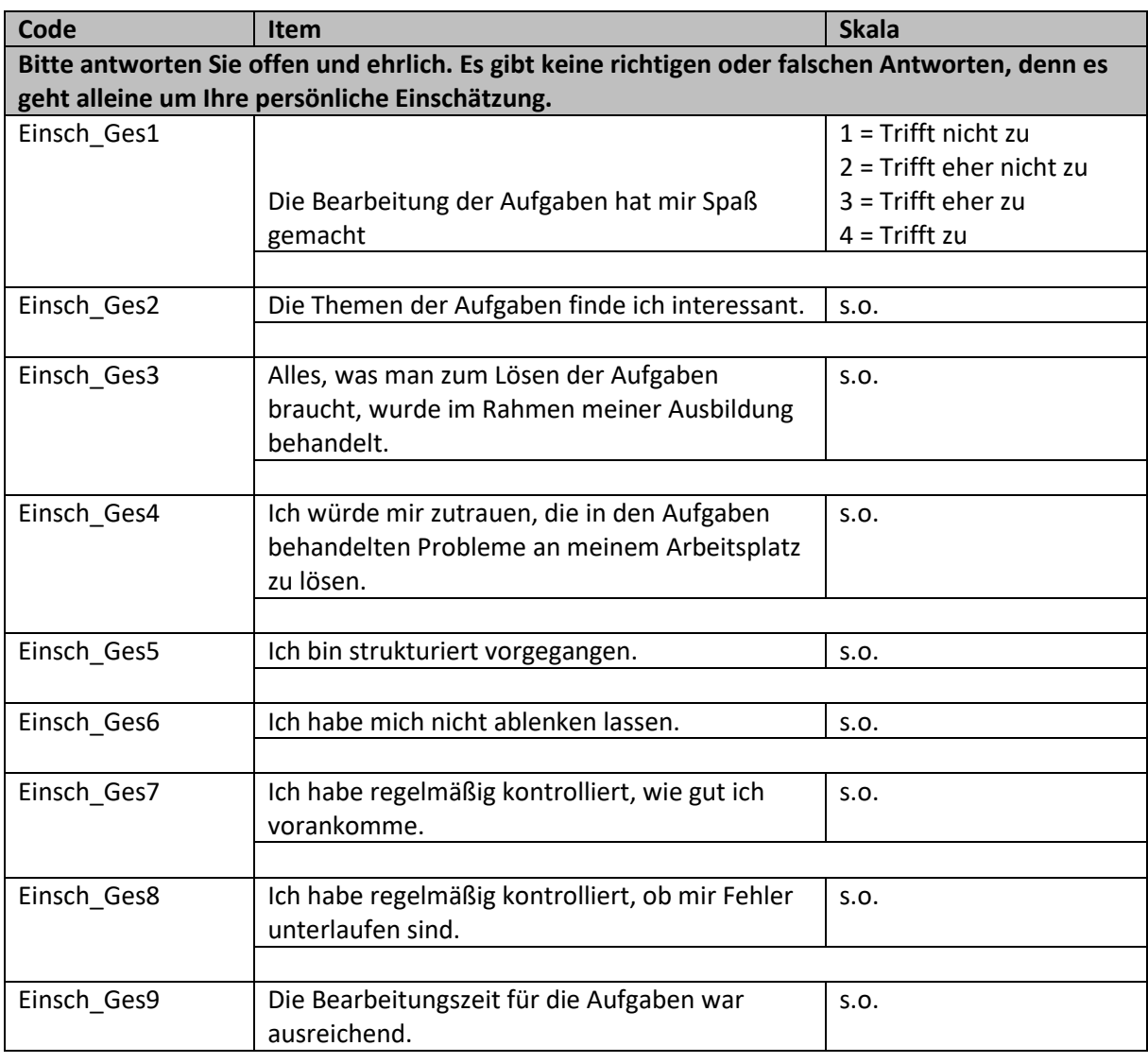

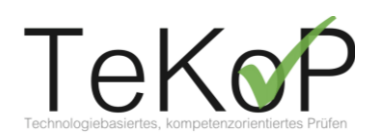

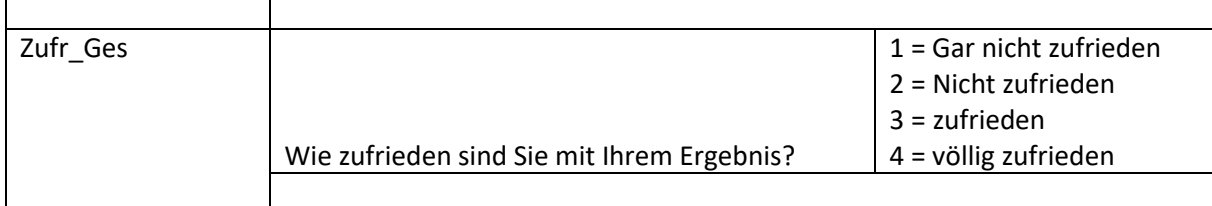

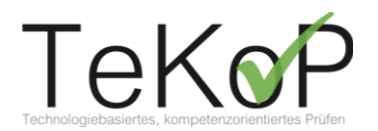

## <span id="page-26-0"></span>**Literatur**

Abele, A. E., Stief, M., & Andrä, M. (2000). Zur ökonomischen Erfassung beruflicher Selbstwirksamkeitserwartungen – Neukonstruktion einer BSW-Skala. *Zeitschrift für Arbeits- und Organisationspsychologie*, 44, 145–151.

Baddeley, A. D. (1968). A three-minute reasoning test based on grammatical transformation. *Psychonomic Science*,10,341–342.

Ball, C., Ball, M., Burchert, J., Ernst, C., Heinig, P. & Hupfer, M. (2020). *Gemeinsamer Sach- und Schlussbericht für das Verbundprojekt LaSiDig*. Stuttgart, Saarbrücken, Weimar, Chemnitz: Bundesministerium für Bildung und Forschung.

Baudson, T. G., & Preckel, F. (2015). mini-q: Intelligenzscreening in drei Minuten. *Diagnostica*, 62 (3), 182-197.

Bransford, J. & Stein, B. S. (1993). *The ideal problem solver. A guide for improving thinking, learning, and creativity* (2. Aufl.). New York: Freeman. Zugriff am 04.01.2020. Verfügbar unter https://www.tntech.edu/cat/pdf/useful\_links/idealproblemsolver.pdf

Breyer, B., & Bluemke, M. (2016). *Deutsche Version der Positive and Negative Affect Schedule PANAS (GESIS Panel)*. Zusammenstellung sozialwissenschaftlicher Items und Skalen (ZIS). Mannheim: GESIS Leibniz Institute for the Social Sciences, Survey Design and Methodology. Zugriff am 27.12.2022. Verfügbar unter https://doi.org/10.6102/zis242

Dörner, D. (1987). *Problemlösen als Informationsverarbeitung* (Kohlhammer Standards Psychologie: Studientext: Teilgebiet Denkpsychologie, 3. Aufl.). Stuttgart: Kohlhammer.

Funke, J. (2006). Komplexes Problemlösen. In J. Funke (Hrsg.), *Denken und Problemlösen* (Bd. 8, S. 375-446). Göttingen: Hogrefe.

Funke, J. (2011). Problemlösen. In T. Betsch, J. Funke & H. Plessner (Hrsg.), *Denken - Urteilen, Entscheiden, Problemlösen. Allgemeine Psychologie für Bachelor* (Springer-Lehrbuch, S. 137-199). Berlin: Springer.

Franke, T., Attig, C., & Wessel, D. (2018). A Personal Resource for Technology Interaction: Development and Validation of the Affinity for Technology Interaction (ATI) Scale. *International Journal of Human–Computer Interaction*. Zugriff am 27.12.2022. Verfügbar unter 10.1080/10447318.2018.1456150

Jonassen, D. H. (2000). Toward a design theory of problem solving. *Educational Technology Research and Development*, 48 (4), 63-85. Zugriff am 03.01.2020. Verfügbar unter https://link.springer.com/content/pdf/10.1007/BF02300500.pdf

Jonassen, D. H. & Hung, W. (2008). All Problems are Not Equal: Implications for Problem-Based Learning. *Interdisciplinary Journal of Problem-Based Learning*, 2 (2), 6-28. Zugriff am 11.01.2020. Verfügbar unter https://docs.lib.purdue.edu/cgi/viewcontent.cgi?article=1080&context=ijpbl

Schiefele, U., Krapp, A., Wild, K.-P., & Winteler, A. (1993). Der Fragebogen zum Studieninteresse (FSI). *Diagnostica*, 39(4), 335–351.

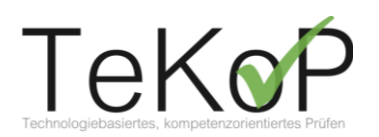

Sembill, D. (1992). *Problemlösefähigkeit, Handlungskompetenz und emotionale Befindlichkeit. Zielgrößen forschenden Lernens* (Ergebnisse der Pädagogischen Psychologie, Bd. 10). Göttingen: Hogrefe.

Sembill, D., Wuttke, E., Wolf, K. D., Rausch, A., Seifried, J. & Martens, D. (2014). *Schlussbericht des Verbundprojekts Domänenspezifische Problemlösekompetenz von Industriekaufleuten (DOMPL-IK) im Rahmen der Forschungsinitiative Technologieorientierte Kompetenzmessung in der beruflichen Bildung (ASCOT)*. Unveröffentlichter Abschlussbericht.

Wuttke, E., Seifried, J., Brandt, S., Rausch, A., Sembill, D., Martens, T., et al. (2015). Modellierung und Messung domänenspezifischer Problemlösekompetenz bei angehenden Industriekaufleuten. Entwicklung eines Testinstruments und erste Befunde zu kognitiven Kompetenzfacetten. *Zeitschrift für Berufs- und Wirtschaftspädagogik*, 111 (2), 189-207.

Wuttke, E. & Wolf, K. D. (2007). Entwicklung eines Instrumentes zur Erfassung von Problemlösefähigkeit – Ergebnisse einer Pilotstudie. *Europäische Zeitschrift für Berufsbildung*, 2 (41), 99-118.

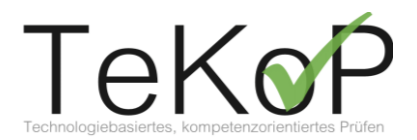

### Leitfaden zum lauten Denken – Erprobungsstudie mit Auszubildenden

"Hallo, [Name]! Vielen herzlichen Dank, dass Sie an unserer Studie zu Erprobung digitaler Aufgaben teilnehmen. Mein Name ist [Name], ich bin [Beruf, Arbeitgeber etc.]. Das Gespräch, das wir heute führen werden, ist für uns sehr wichtig, um zu sehen, wie gut die Aufgaben funktionieren, wie sie bei Ihnen als Auszubildende\*r ankommen und was besser gemacht werden kann. Damit wir auch alle Informationen verwerten können, die Sie uns geben, würden wir gerne Ihre Gedanken aufzeichnen. Wenn das für Sie in Ordnung ist, sagen Sie bitte "ja"."

- Versuchsleiter wartet auf Rückmeldung. Nach dem "ja" wird die oben gestellte Frage wiederholt ("Sie haben soeben gesagt, dass Sie mit der Gesprächsaufzeichnung einverstanden sind. Ich habe gerade das Aufnahmegerät eingeschaltet. Würden Sie bitte für das Band noch einmal bestätigen, dass Sie mit der Aufzeichnung einverstanden sind?" Warten auf Rückmeldung. Darauf achten, dass das Aufnahmegerät/ die Geräte durchgehend an ist/sind und läuft/laufen. -

"Vielen Dank. Die Erhebung wird ca. 2 Stunden dauern. Wie Sie wissen, werden wir Ihnen nach der Studie einen 20 Euro Amazon-Gutschein als Dankeschön zukommen lassen.

• Hierfür benötigen wir noch Ihre private Adresse, damit wir Ihnen den Gutschein per Post zuschicken können. Ihre Adresse können Sie in den Chat schreiben oder nach unserer Erhebung als E-Mail an uns senden.

Ich erkläre Ihnen kurz das Vorgehen. Zunächst werden wir Sie bitten, während der digitalen Bearbeitung jede Überlegung zur Lösung der Aufgabe und alles was Ihnen dabei durch den Kopf geht auszusprechen. Also, das, was Sie denken und wie Sie vorgehen. Anschließend werden wir Sie bitten, einen Fragebogen auszufüllen. Doch zunächst einmal zum Lauten Denken:

Sie werden sich gleich in eine digitale Lehr-Lern-Plattform einloggen und verschiedene Aufgaben sehen. Gehen Sie bitte eine nach der anderen der Reihenfolge nach durch und bearbeiten Sie diese. Sprechen Sie dabei bitte alles laut aus, was Ihnen durch den Kopf geht, während Sie die Aufgabe bearbeiten. Dabei ist es wichtig, dass Sie nicht versuchen, zu erklären oder zu rechtfertigen, was Sie tun. Ebenso wichtig ist es, dass Sie sich keine Gedanken darüber machen, wie das, was Ihnen beim Bearbeiten der Aufgaben durch den Kopf geht, bei uns ankommt. Stellen Sie sich einfach vor, Sie sind allein im Raum und sprechen mit sich selbst. Deswegen würde ich während der Bearbeitung auch meine Kamera ausschalten, wenn das in Ordnung für Sie ist. Beim Bearbeiten der Aufgabe dürfen Sie auch gerne äußern, wenn Ihnen erst einmal überhaupt keine Lösung einfällt. Für uns ist es besonders wichtig, etwaige Schwierigkeit bei der Bearbeitung aufzudecken, z.B. wenn wir Teile der Aufgabe nicht verständlich genug formuliert haben. Deshalb ist es vollkommen in Ordnung, wenn Sie eine Aufgabe nicht lösen können.

Ihre Aussagen werden nicht bewertet, Sie können also nicht falsch denken oder etwas Falsches sagen.

Ihre Ergebnisse werden auch nicht an Ihre Ausbilder\*innen, Lehrkräfte oder Vorgesetzte weitergeleitet, sondern vertraulich behandelt. Ziel der Studie ist es herauszufinden, ob die

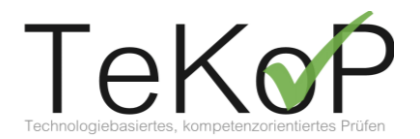

Aufgaben verständlich sind, welche Denkprozesse diese bei Ihnen auslösen und was von unserer Seite bei der Aufgabenstellung verbessert werden kann. Deswegen brauchen Sie mich auch nicht fragen, ob Ihre Antworten richtig sind oder auf eine Bestätigung warten. Ich bin die meiste Zeit einfach nur leise im Hintergrund und höre nur zu. Wichtig ist, dass Sie jede Überlegung zur Bearbeitung der Aufgabe aussprechen. Wenn Sie mit einer Aufgabe gar nicht zurechtkommen, ist dies auch kein Problem. Sagen Sie einfach, wo Sie nicht weiterkommen, was Sie nicht verstehen. Die Nutzung des Internets zur Hilfestellung ist nicht gestattet.

Welche Fragen haben Sie zunächst hierzu?"

- Warten auf Rückfragen. Klären von Fragen -

"Wir werden erst einmal das Ganze anhand einer Beispielaufgabe ausprobieren. Zunächst schicke ich Ihnen Ihre Zugangsdaten für ILIAS zu, also der Plattform, auf der die digitalen Aufgaben bearbeitet werden. Loggen Sie sich bitte zunächst einmal ein."

> Zugangsdaten zuschicken, genutzte Daten markieren – - <https://ilias-tekop.as.wiwi.uni-goettingen.de/> - Benutzername: … Passwort: …

"Sie finden nun eine Beispielaufgabe, anhand der wir das Vorgehen einmal ausprobieren werden. Ich navigiere Sie jetzt zu der Aufgabe. Bitte klicken Sie hierfür in den Ordner "Erhebung – Think aloud Studie". Oben finden Sie unter "Tests" die angelegte "Beispielaufgabe". Bitte klicken Sie drauf und bearbeiten die Aufgabe und denken dabei, wie besprochen, laut. Die Antworten können Sie in die Plattform eintippen. Am besten wäre es,

wenn Sie Ihren Bildschirm mit mir teilen könnten, ist aber kein Muss."

- Ggf. Bildschirm teilen, erklären, wie das gemacht wird –

### *Beispielaufgabe:*

*Berechnen Sie folgende Aufgabe:*

 $2 + 3x4 - 8 = ?$ 

- Ggf. nachfassen: "Lautes Denken nicht vergessen" (immer nach ca. 12 Sekunden Pause) –
	- Nach Ende der Beispielaufgabe –

"Danke. Welche Fragen gibt es dazu, ist noch etwas unklar?"

- Warten auf Rückfragen, ggf. Klärung der Fragen. Kamera des Versuchsleiters wieder an. –

"Ich navigiere Sie jetzt zu den eigentlichen Aufgaben. Sie bleiben in dem Ordner "Erhebung – Think Aloud Studie". Klicken Sie unter "Tests" in "...". Bitte auch bei der Bearbeitung der nächsten Aufgaben laut denken, keine Gedanken filtern oder strukturieren. Das gilt auch während der Audio- und Videosequenzen, die in einige Aufgaben eingebaut sind. Sie können einfach nebenbei alles kommentieren. Es gilt dasselbe Prinzip; Stellen Sie sich vor, Sie sind alleine in einem Raum und denken laut. Es gibt keine falschen Gedanken. Bitte auch hier laut

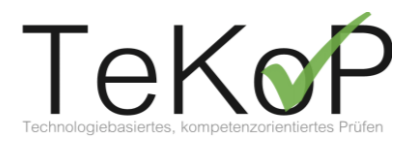

Denken und Antworten niederschreiben/ tippen. Die Bearbeitungszeit ist flexibel. Sind Sie bereit?"

- Warten auf Rückmeldung -

"Dann können wir jetzt starten."

- **Auf die Zeit achten**, je nachdem, wie lange die Beispielaufgabe gedauert hat. Die Gesamterhebung soll zwei Stunden dauern. Einführung und Beispielaufgabe (ca. 10 Minuten) + Fragebogen (ca. 10 Minuten) + Nachbesprechung (ca. 5 Minuten)  $\rightarrow$  für die Bearbeitung eigentlicher Aufgaben ca. 95 Minuten –

- Versuchsleiter macht die Kamera wieder aus. Versuchsleiter stoppt die Zeit, ggf. Erinnerung nach ca. 12 Sekunden Pause "Lautes Denken nicht vergessen!", außer, Proband\*in tippt gerade Antwort oder liest. –
	- Nach Ende der Aufgabenbearbeitung–

"Vielen Dank für die Bearbeitung der Aufgaben, das war sehr gut und hilfreich für uns."

Ggf.: "Ihren Aussagen habe ich entnommen, dass Ihnen die Aufgaben nicht so gut gefallen hat/gefallen hat. Ist das so? Woran lag das?"

"Wie gut konnten Sie aus Ihrer Sicht die Aufgaben lösen"?

"Haben Sie sich stellenweise überfordert gefühlt?"

"Haben Sie noch offene Fragen?"

- Danach -

"Ich würde Sie jetzt bitten, noch einen ca. 10-minütigen Fragebogen auszufüllen. Diesen finden Sie wieder im selben Kursordner unter "Umfrage" den Punkt "2) Fragebogen an die Auszubildenden". Während der Bearbeitung des Fragebogens brauchen Sie nicht laut zu denken. Ich beende auch die Tonaufnahme jetzt."

- Danach -

"Bitte bearbeiten Sie nun die nächste Umfrage, die nur 3 Minuten dauert. Klicken Sie hierfür unter "Tests" auf "3) Formenspiel". Auch hier müssen Sie nicht laut denken."

- Verabschiedung -

### **Beispielaufgabe: Lieferantenauswahl**

Videobasierte Ausgangssituation:

### Akteure:

- Thomas Werner: Geschäftsführer, Ende 40, risikofreudig und aufgeschlossen gegenüber Neuem
- Heiko Hartmann: Geschäftsführer, Ende 40, risikoavers, abwägend und kritisch gegenüber Neuem
- Helmut Knopp: Leiter der Fertigung, Mitte 50, neuen Ideen gegenüber aufgeschlossen

#### Situation:

- Dringlichkeitssitzung; Beschreibung der Lieferanten-Situation durch Helmut, anschließend Diskussion mit ersten Vorschlägen zur Lösung des Problems
- Ziel der Szene: Problembeschreibung und Entwicklung einer Lösung
- Helmut: "Hallo zusammen! Zum Glück konntet ihr es euch so schnell einrichten. Wir müssen dringend etwas unternehmen." Thomas: "Bei was genau müssen wir dringend etwas machen, Helmut? Erzähl uns in aller Ruhe erstmal was los ist. Dann entscheiden wir, was wir tun. Ok?" Helmut: "Ja gut, Thomas! Du hast ja recht." Helmut: "Also gut, Folgendes. Die Akkus für unser nachhaltiges Fahrrad werden ja wie ihr wisst in China produziert. Heute Morgen kam eine Auszubildende aufgeregt zu mir und erzählte mir, dass unser Lieferant wohl nicht ganz "sauber" sei. Im Internet zeigte sie mir eine ganze Reihe von Dingen, die darauf hindeuten, dass sich unser Lieferant wohl nicht ganz korrekt verhält." Thomas: "Das musst du uns schon etwas genauer erklären, Helmut. Was genau hast du denn im Internet über unseren Lieferanten gelesen?" Helmut: "Da waren einige unangenehme Sachen dabei, sage ich euch! [Helmut schiebt Ausdrucke von Internetartikeln zu Thomas und Heiko rüber; beide betrachten sie oberflächlich] Zum Beispiel habe ich dort etwas über Arbeitsschutzmängel und starke Umweltverschmutzung gelesen." Thomas: "Das sind natürlich schwere Vorwürfe, Helmut. Wenn das so sein sollte, müssen wir schleunigst Klarheit in die Sache bringen. Heiko, hast du vielleicht eine Idee?" Heiko: "Wir müssen zunächst einmal die Situation unseres Lieferanten genauer analysieren und mögliche Handlungsalternativen entwickeln."

Sie sind als Auszubildende/Auszubildender in der Abteilung Beschaffung des Fahrradherstellers Pyramid - Innovation & Design GmbH eingesetzt. In den letzten Tagen haben sich die negativen Schlagzeilen über Ihren derzeitigen Lieferanten der Fahrrad-Akkus gehäuft. Aus diesem Grund sind Sie wenig überrascht über die nachfolgende E-Mail, die Sie von Ihrem Vorgesetzen, Herrn Knopp, mit der Bitte um Unterstützung erhalten.

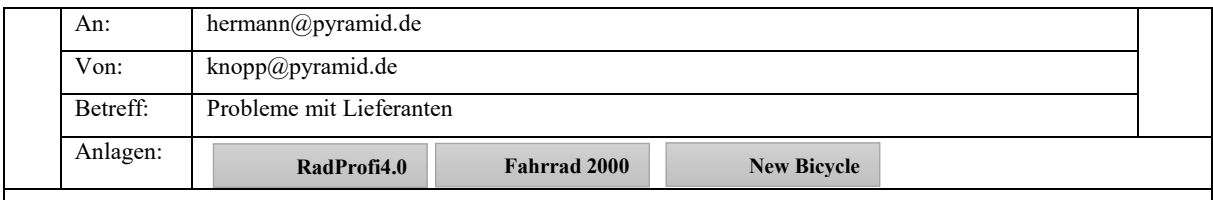

Liebe Frau/Lieber Herr Hermann,

wie Sie sicherlich mitbekommen haben, kursieren seit einigen Tagen negative Gerüchte über unseren Akku-Lieferanten. Daher sollten wir uns schnellstmöglich über die Situation informieren. Bevor wir aber eine vorschnelle Entscheidung treffen, sollten wir analysieren, was bei unserem Lieferanten tatsächlich los ist.

Bitte informieren Sie sich eingehend über die Situation und fassen Sie für uns die wesentlichen Punkte zusammen. Zudem bitten wir Sie, uns Ihre Einschätzung bezüglich der zukünftigen Zusammenarbeit mit dem Lieferanten mitzuteilen und zu begründen. Berücksichtigen Sie dabei auch unsere nachhaltig ausgerichtete Unternehmensstrategie.

Gegebenenfalls benötigen wir einen neuen Lieferanten. Damit gar nicht erst Engpässe in unserer Produktion entstehen können, bitte ich Sie zusätzlich, eine begründete Vorauswahl für einen neuen Lieferanten zu treffen. Eine Nutzwertanalyse kann an dieser Stelle hilfreich sein. Entsprechende Informationen zu möglichen Lieferanten finden Sie in den Anlagen.

Vielen Dank und beste Grüße Helmut Knopp

*Abteilungsleiter Beschaffung Pyramid - Innovation & Design GmbH* Nachdem ich mich mit der Problematik bezüglich unseres Akku-Lieferanten genauer auseinandergesetzt habe, sind mir die folgenden Kritikpunkt aus den Artikeln besonders aufgefallen:

- hohe Anzahl an Arbeitsunfällen
- **•** Kinderarbeit
- hohe CO2-Emissionen

Vor diesem Hintergrund empfehle ich, die Zusammenarbeit mit unserem Akku-Lieferanten aufzugeben, denn dies können wir nicht mit unserer nachhaltigen Unternehmensstrategie vereinbaren.

 $\rightarrow$  Begründung über die drei Dimensionen der Nachhaltigkeit nötig

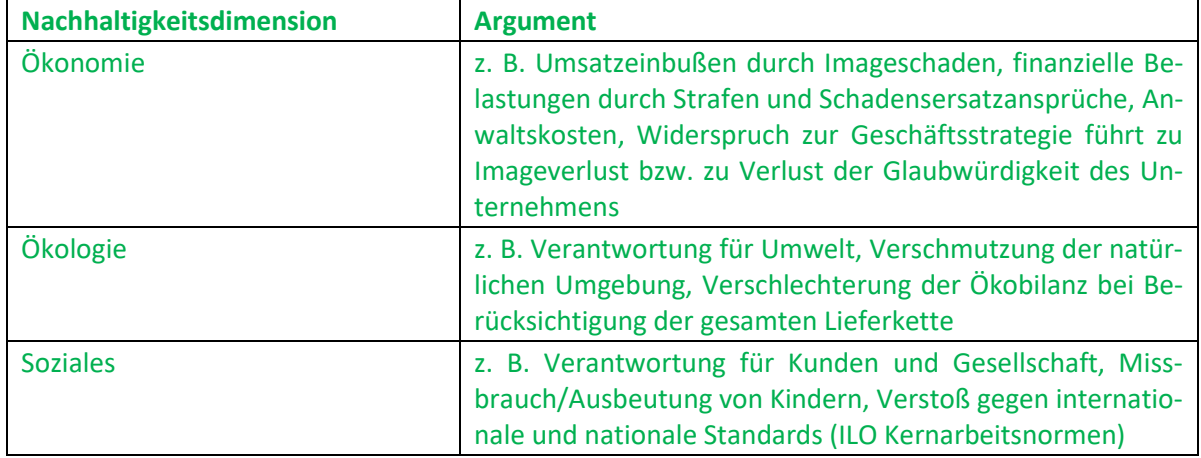

#### $\rightarrow$  Nutzwertanalyse:

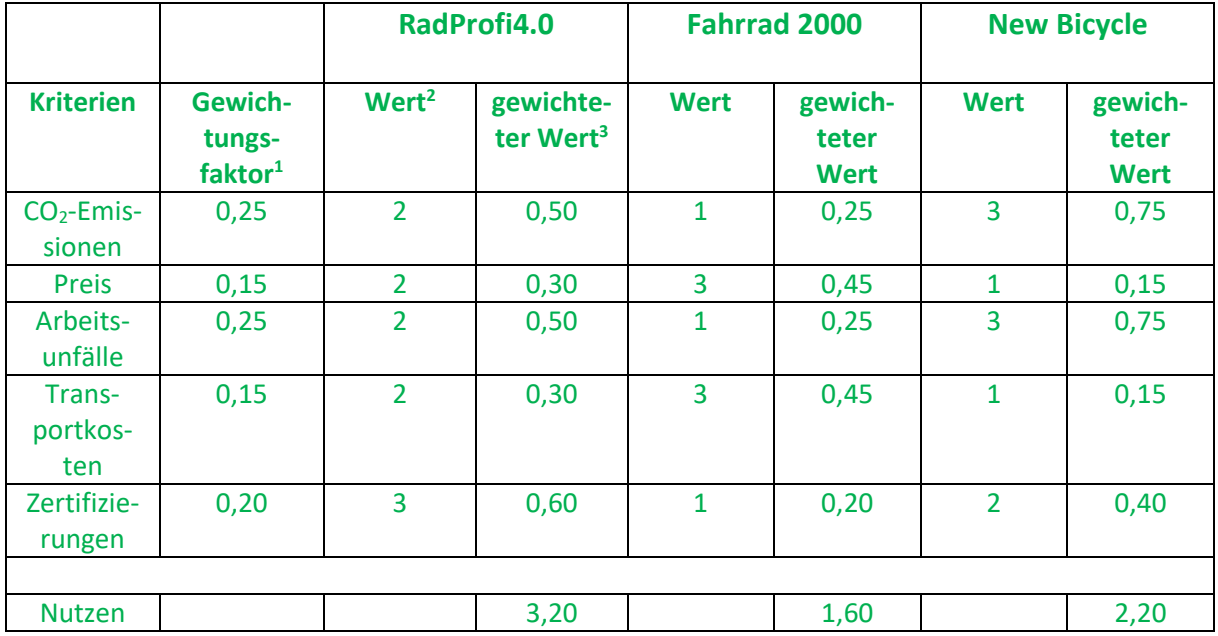

Auf der Basis meiner Berechnung in der Nutzwertanalyse würde ich mich für den Lieferanten Rad-Profi4.0 entscheiden, da dieser Lieferant die für unser Unternehmen passenden Kriterien am besten erfüllt. Erkennen lässt sich dies an dem höchsten Nutzenwert der anliegenden Nutzwertanalyse.

<sup>3</sup> Gewichteter Wert = Gewichtungsfaktor \* Wert

<sup>1</sup> An dieser Stelle sollte erkenntlich werden, dass die drei Dimensionen der Nachhaltigkeit in etwa gleich berücksichtigt werden.

<sup>2</sup> Der Wert kann hier einfach durch die in der Aufgabe gegebenen Informationen zu den Zielgrößen abgeleitet werden. An dieser Stelle könnte auch mit einer Rangfolge gearbeitet werden, dann wäre das Ergebnis aber umzupolen.

### **Scoring**

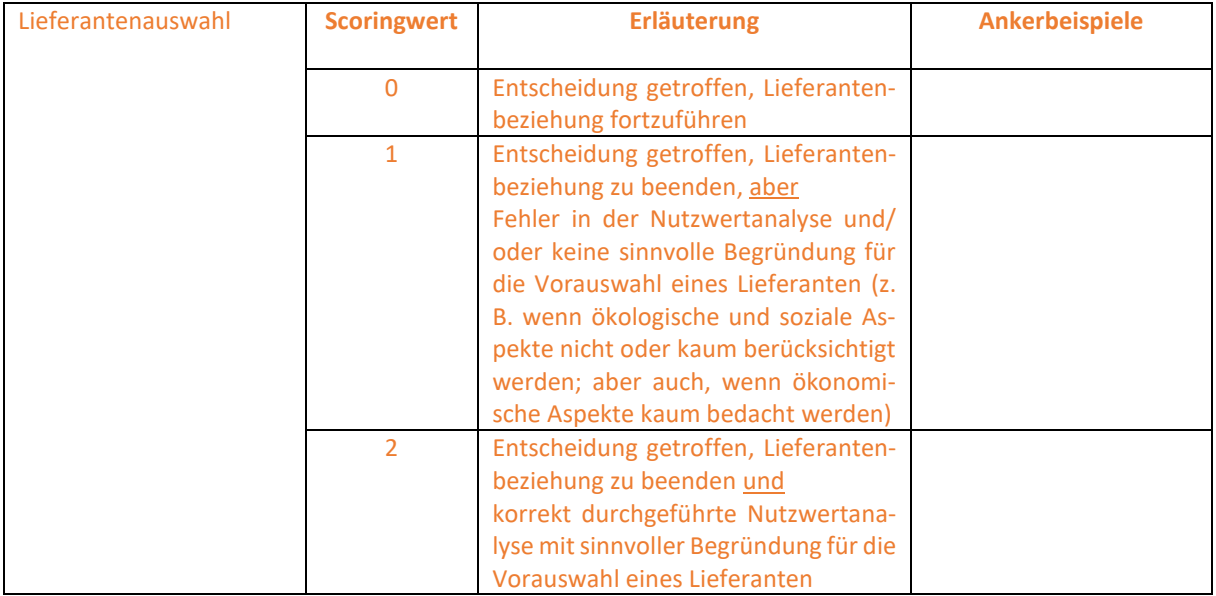